# فهرست موضوعي مطالب

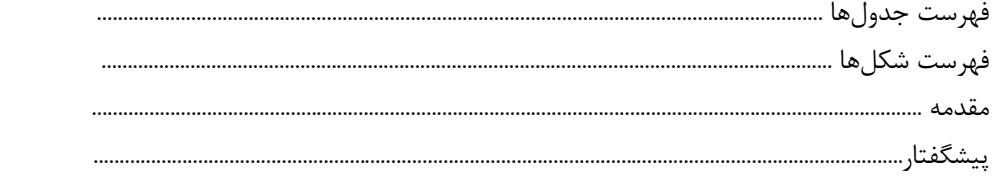

# فصل سیزدهم: ابزار نمودارنگار تولید  $\mathscr{P}$

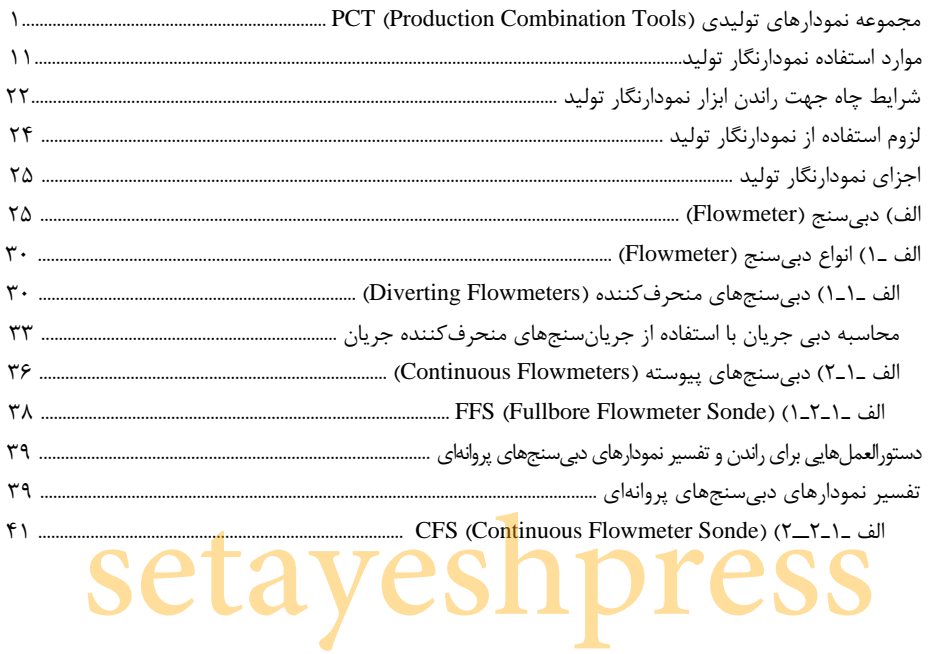

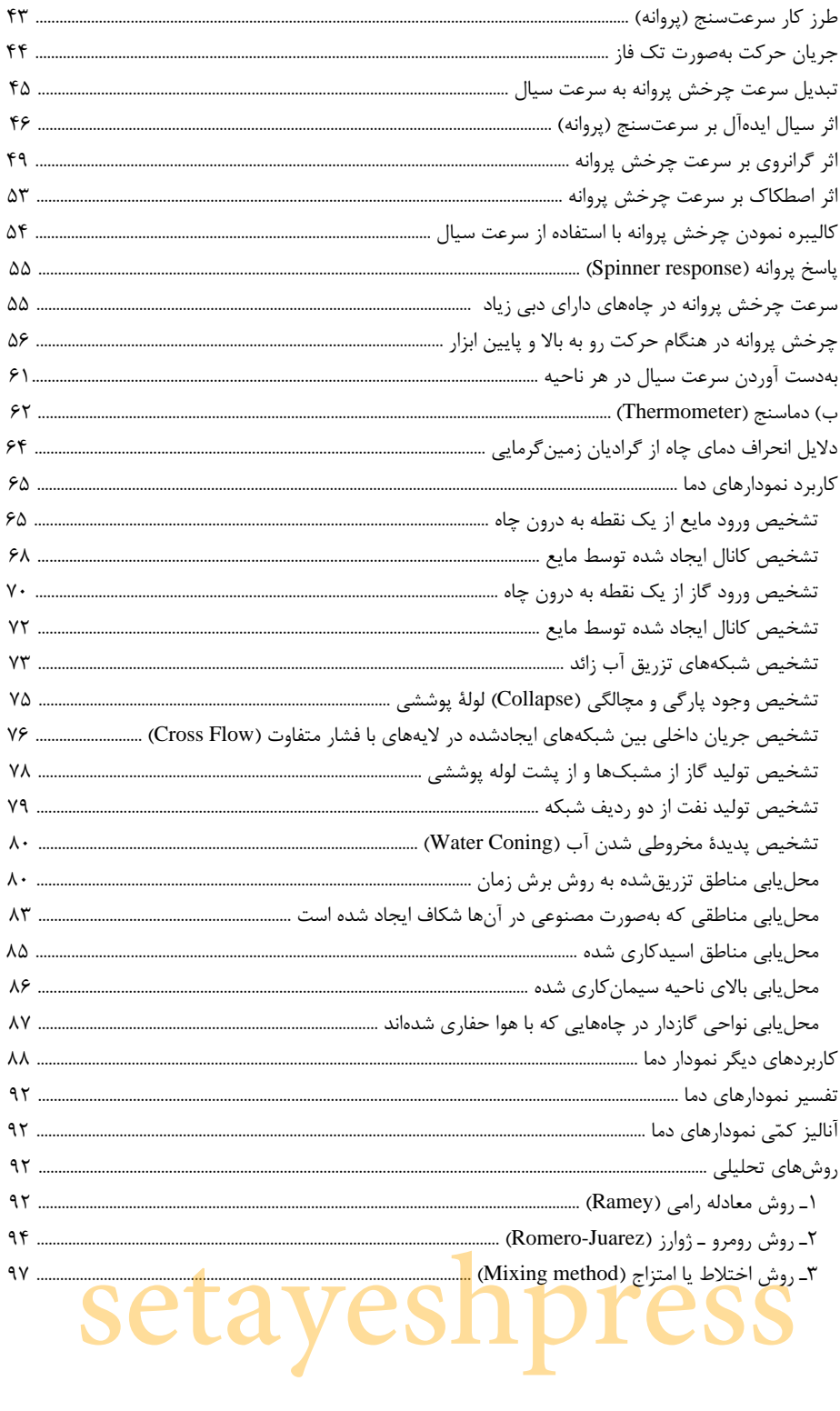

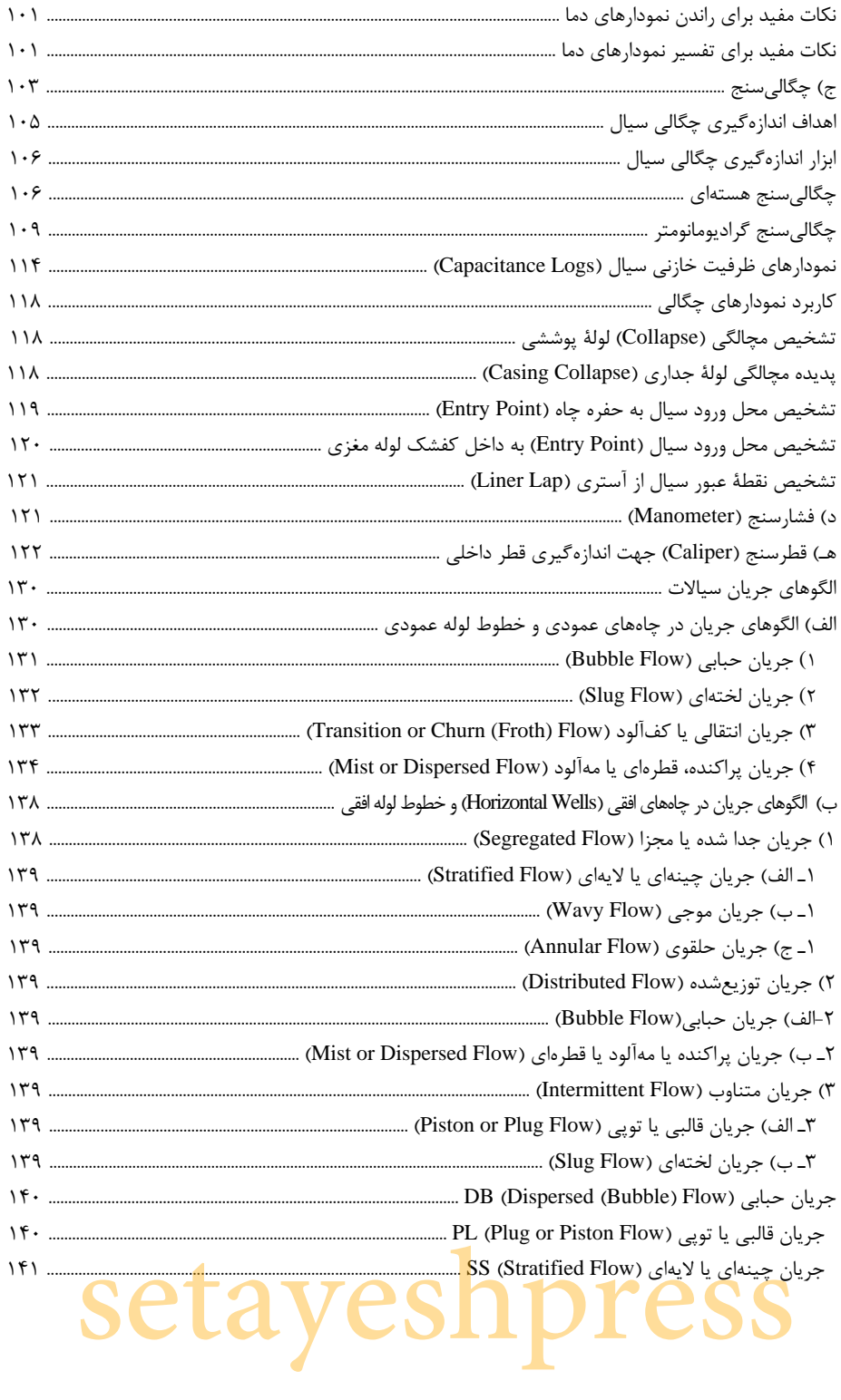

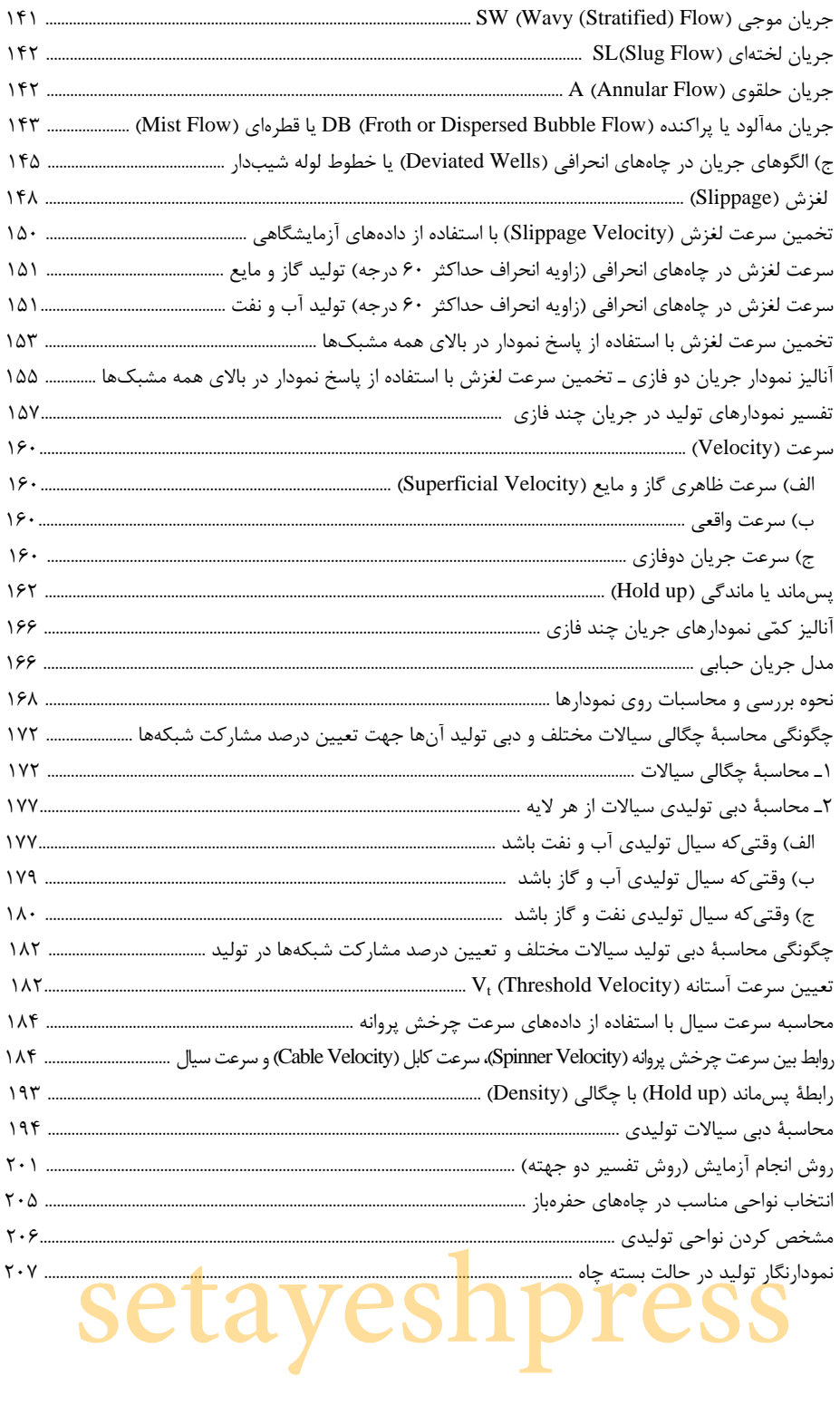

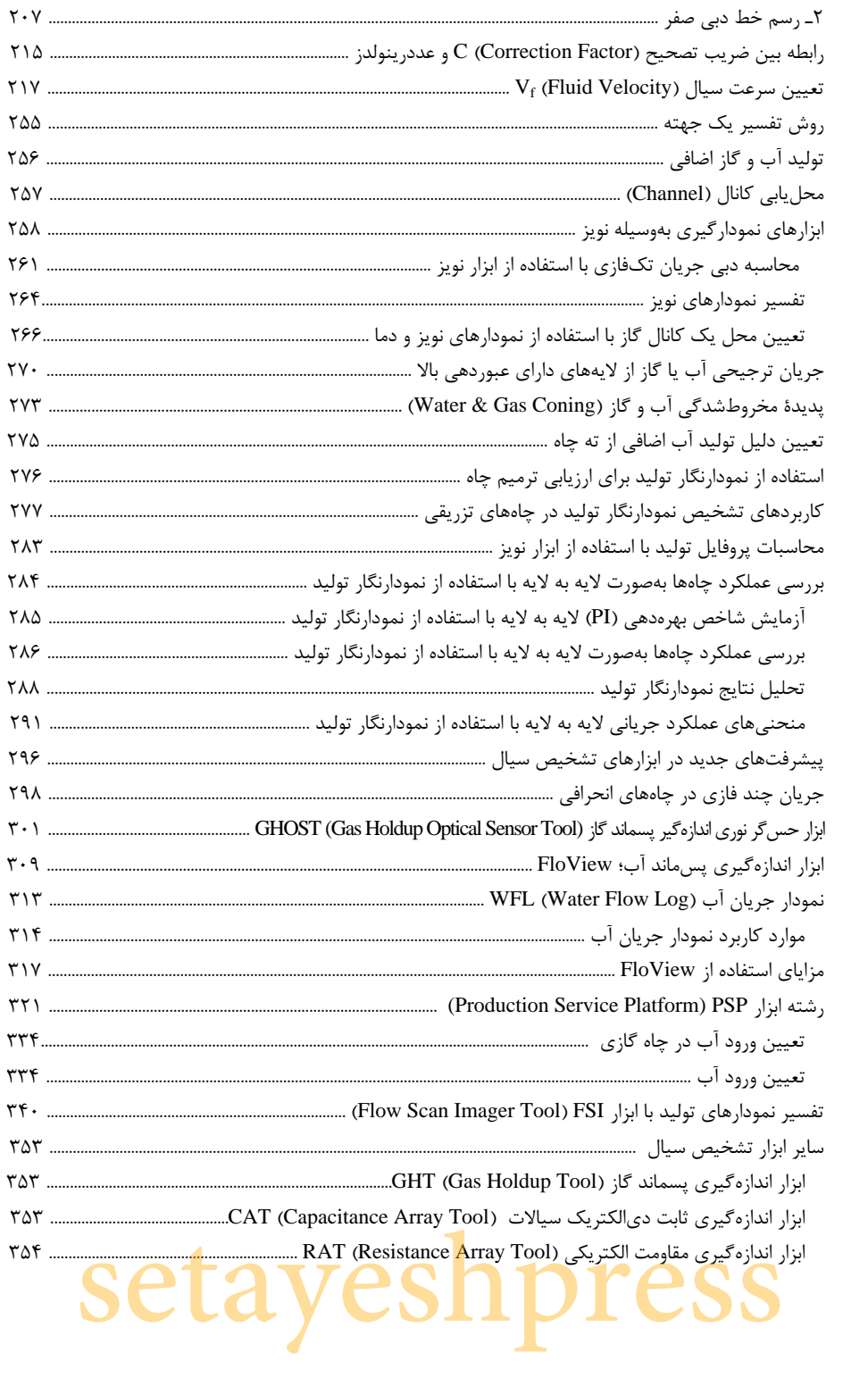

# *ها* فصل چهاردهم: مشکلات تولید

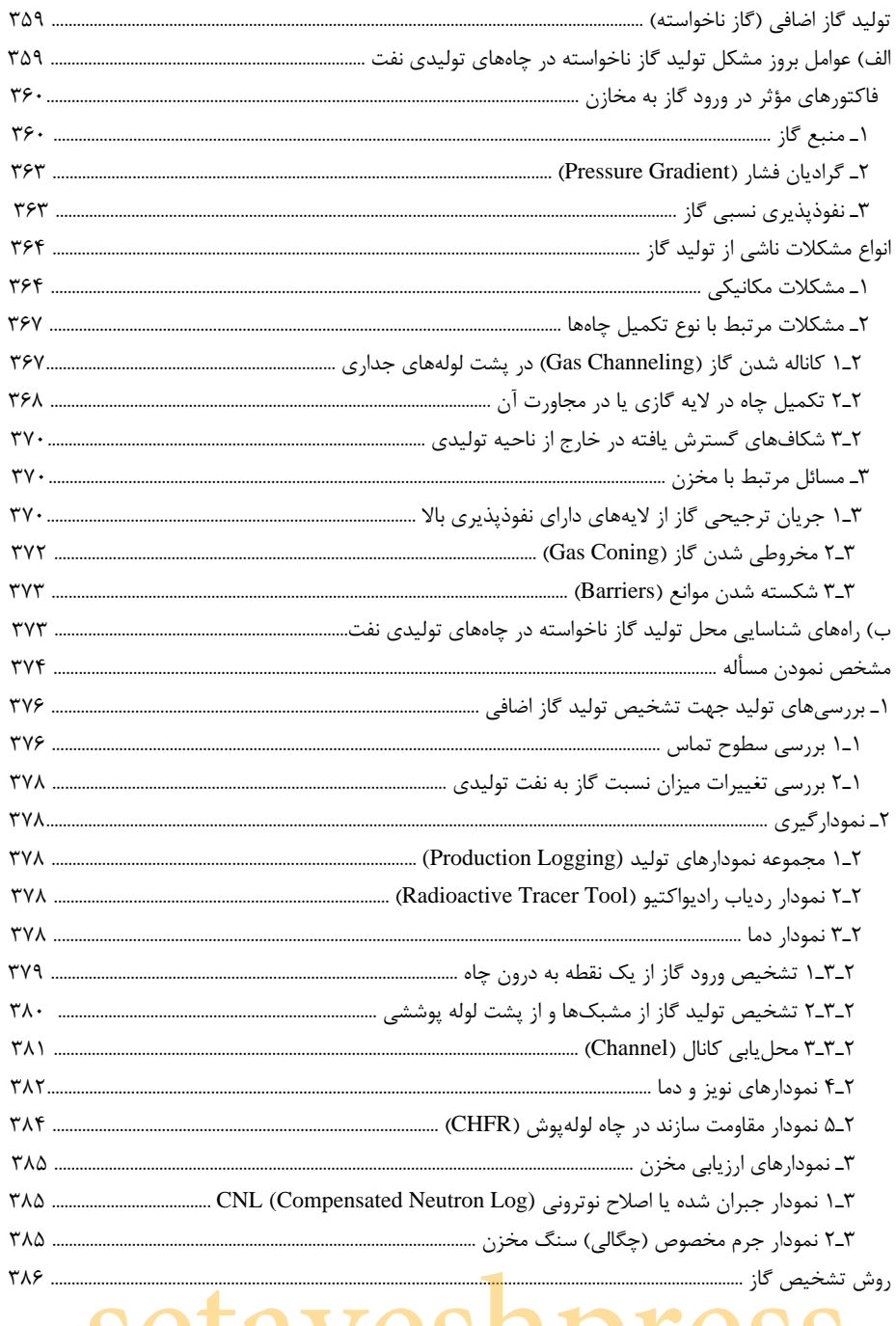

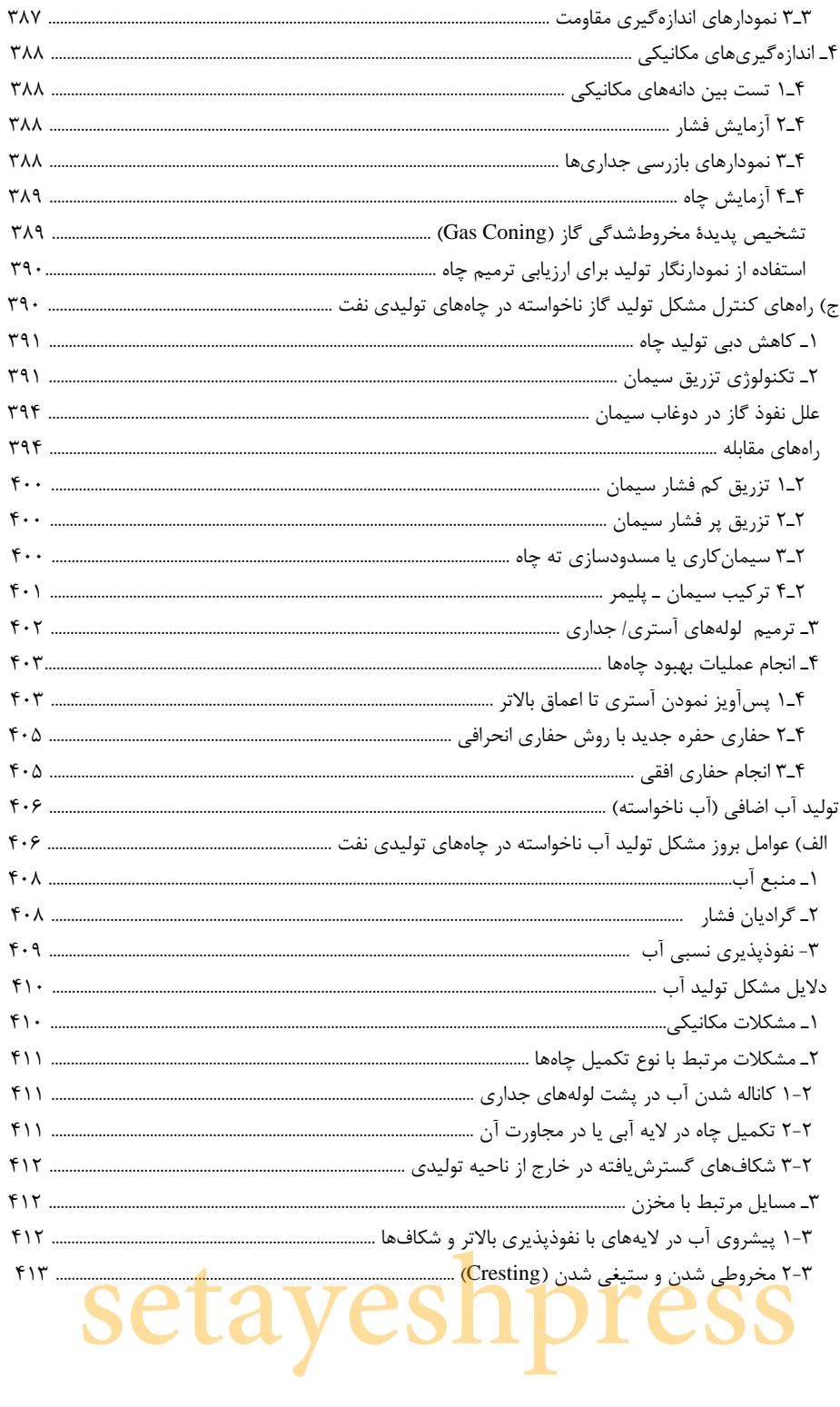

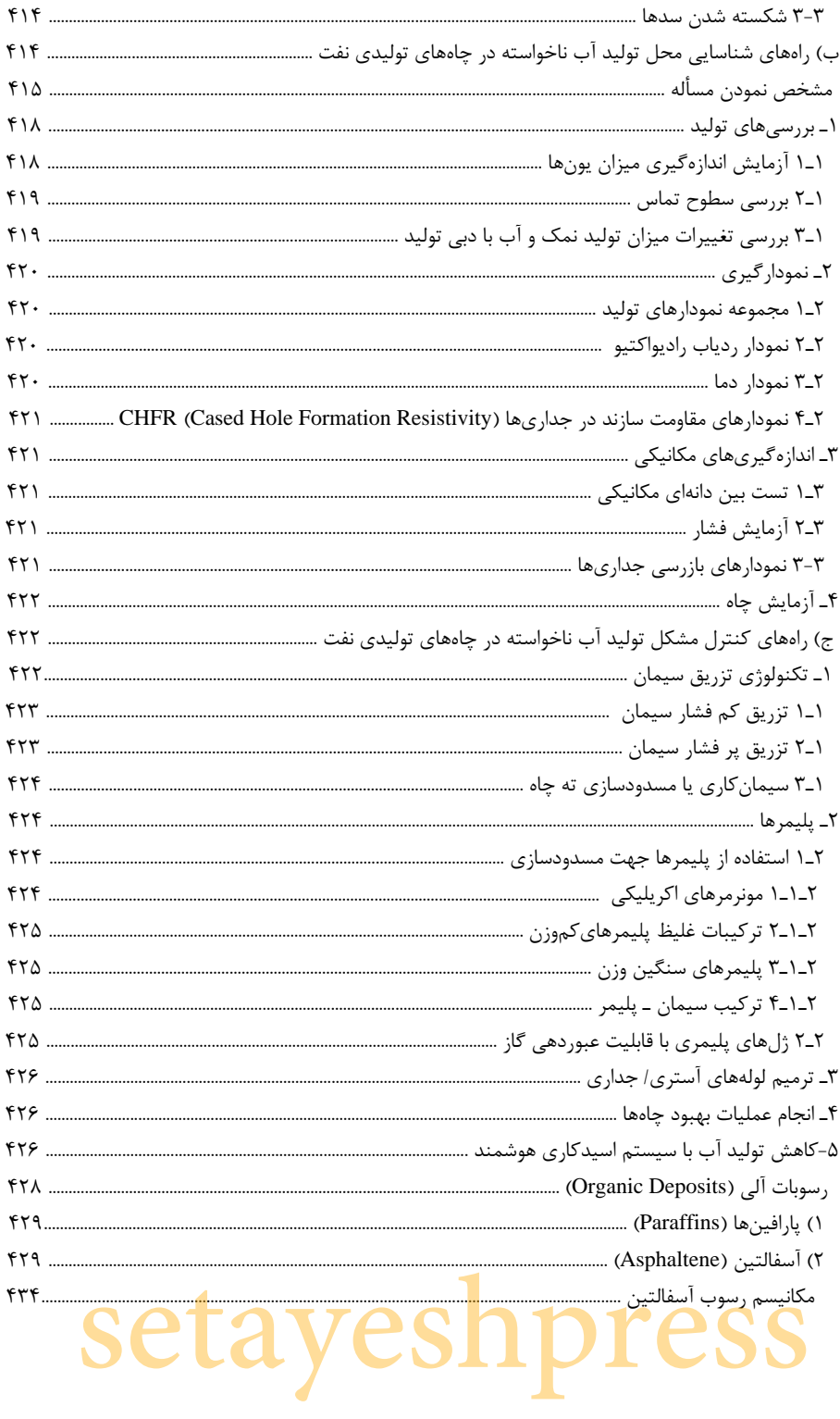

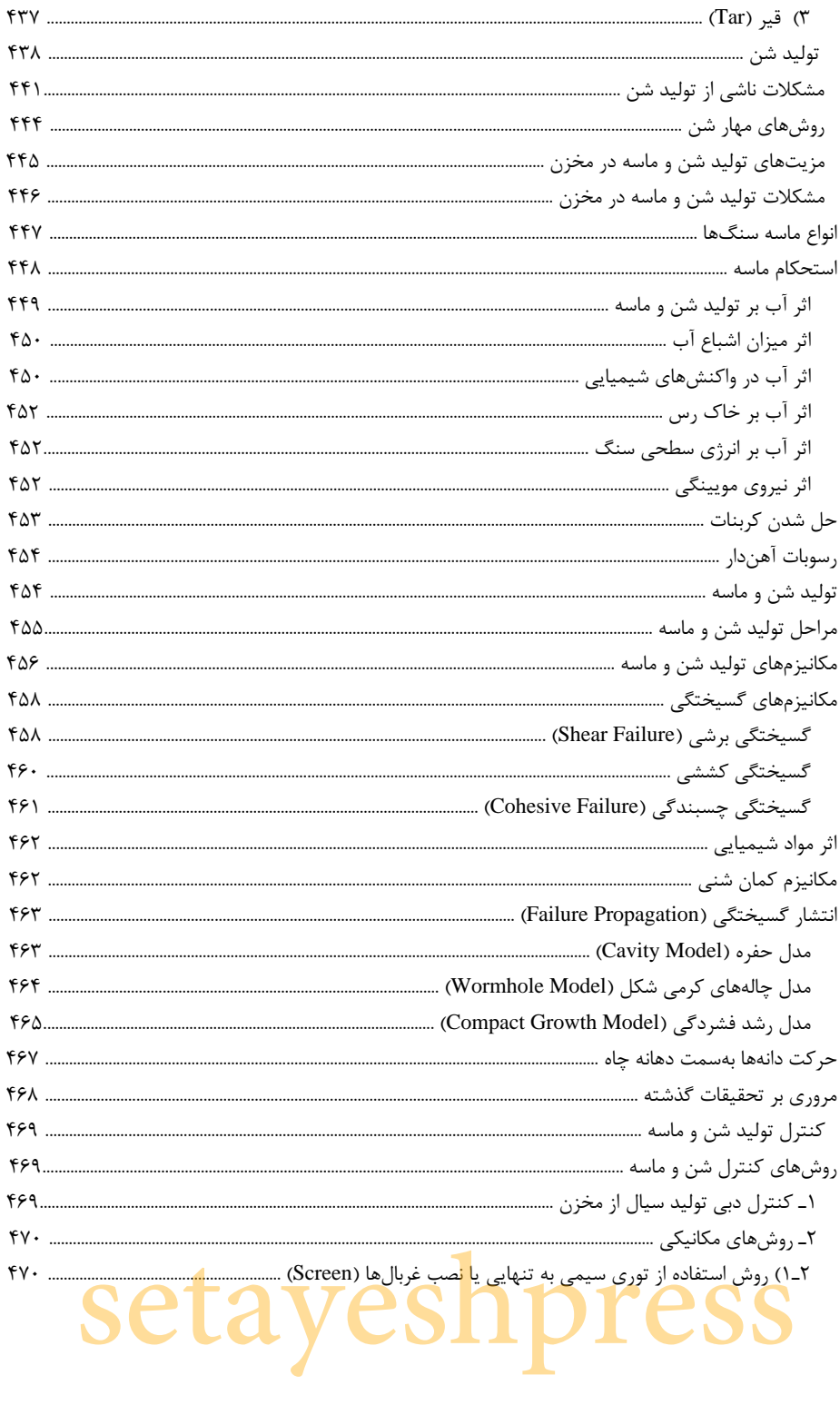

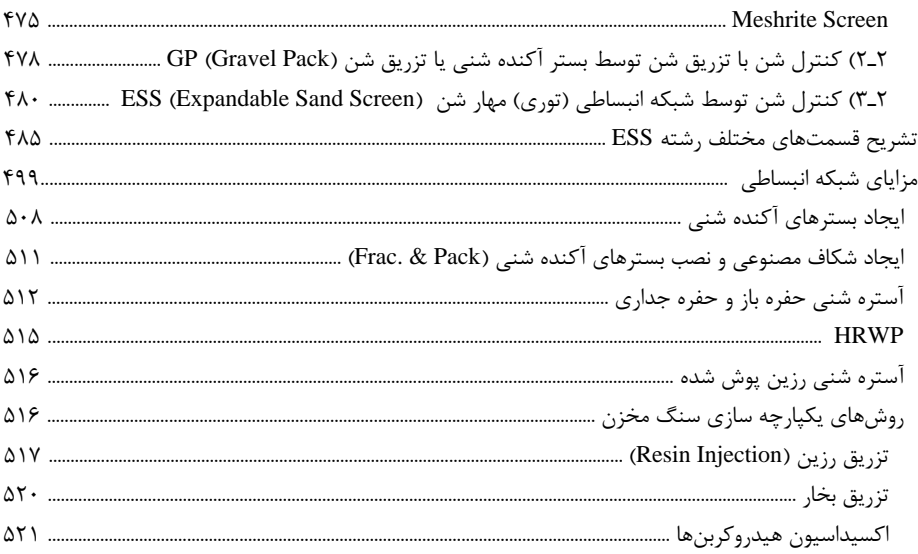

## م فصل پانزدهم: طراحی صفحهٔ جریانسنج

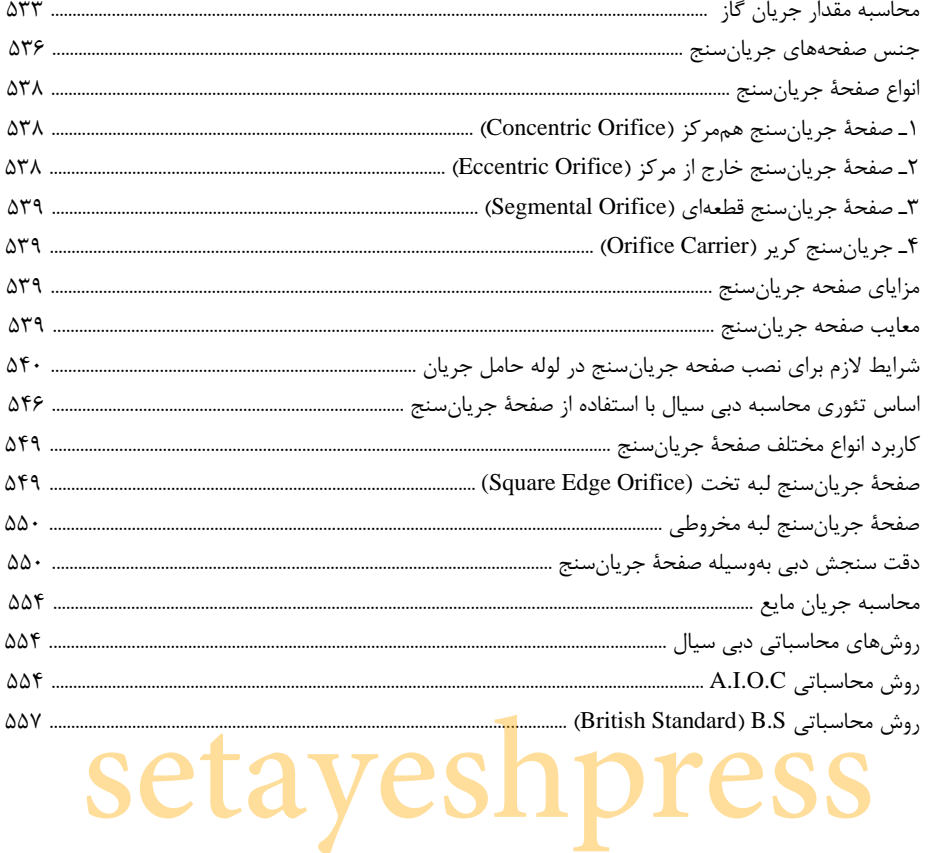

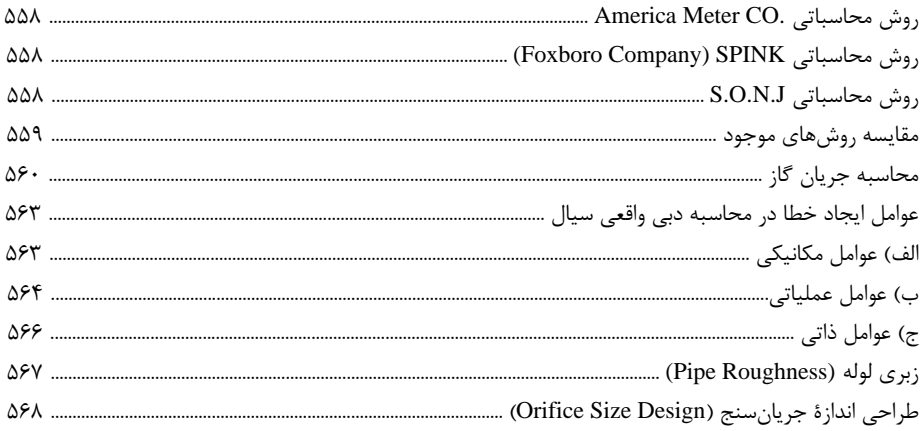

# م فصل شانزدهم:ابزار دقیق، سیستمهای تقلیل فشار و ایستگامهای تقویت فشار گاز **ب**

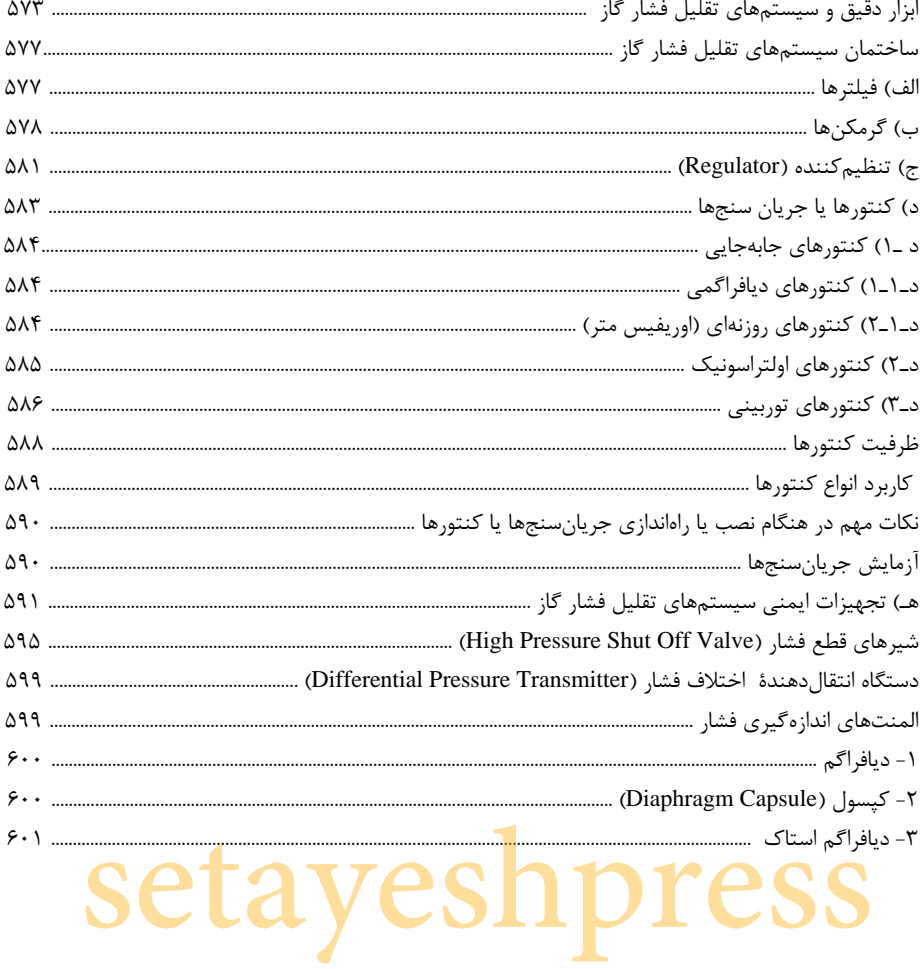

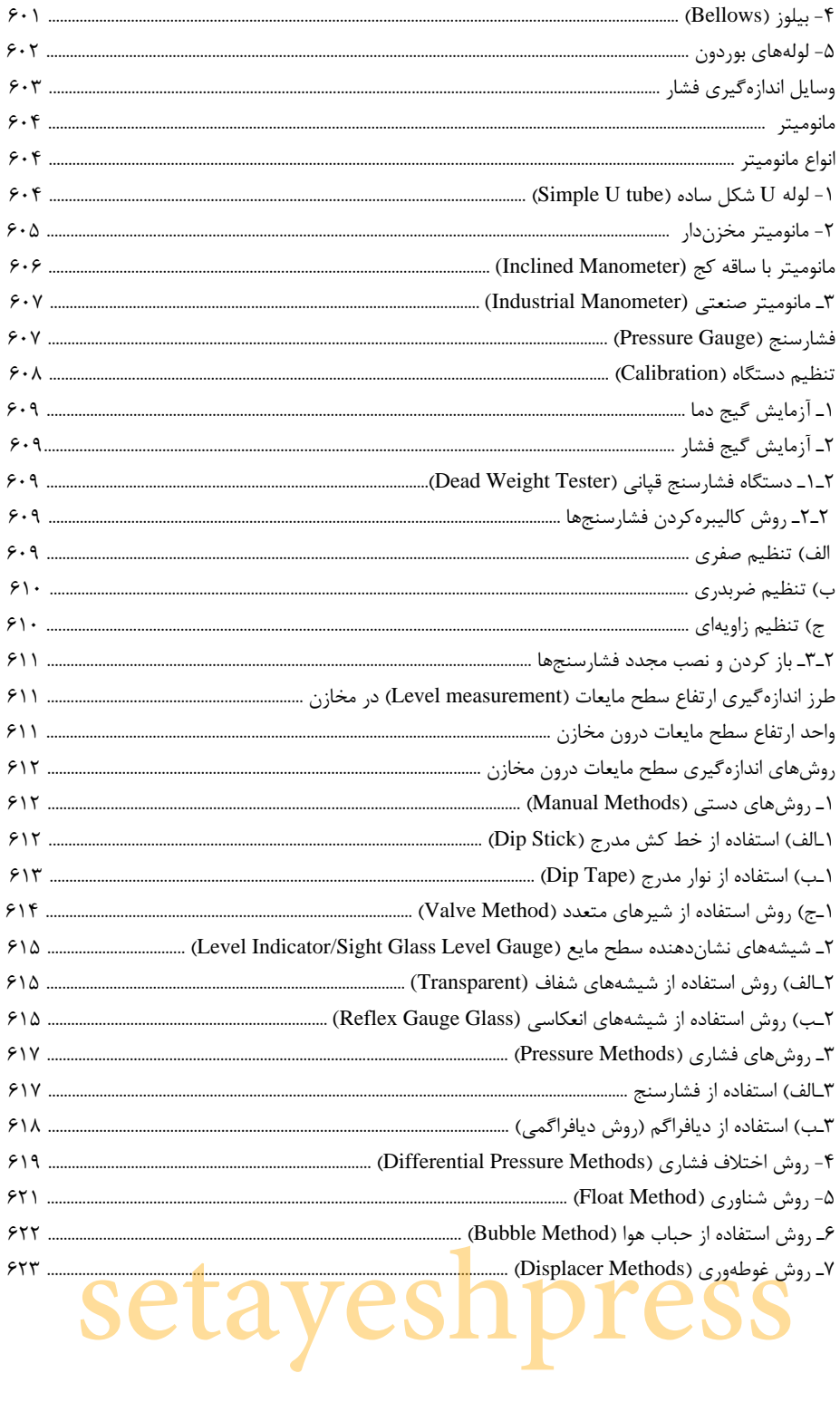

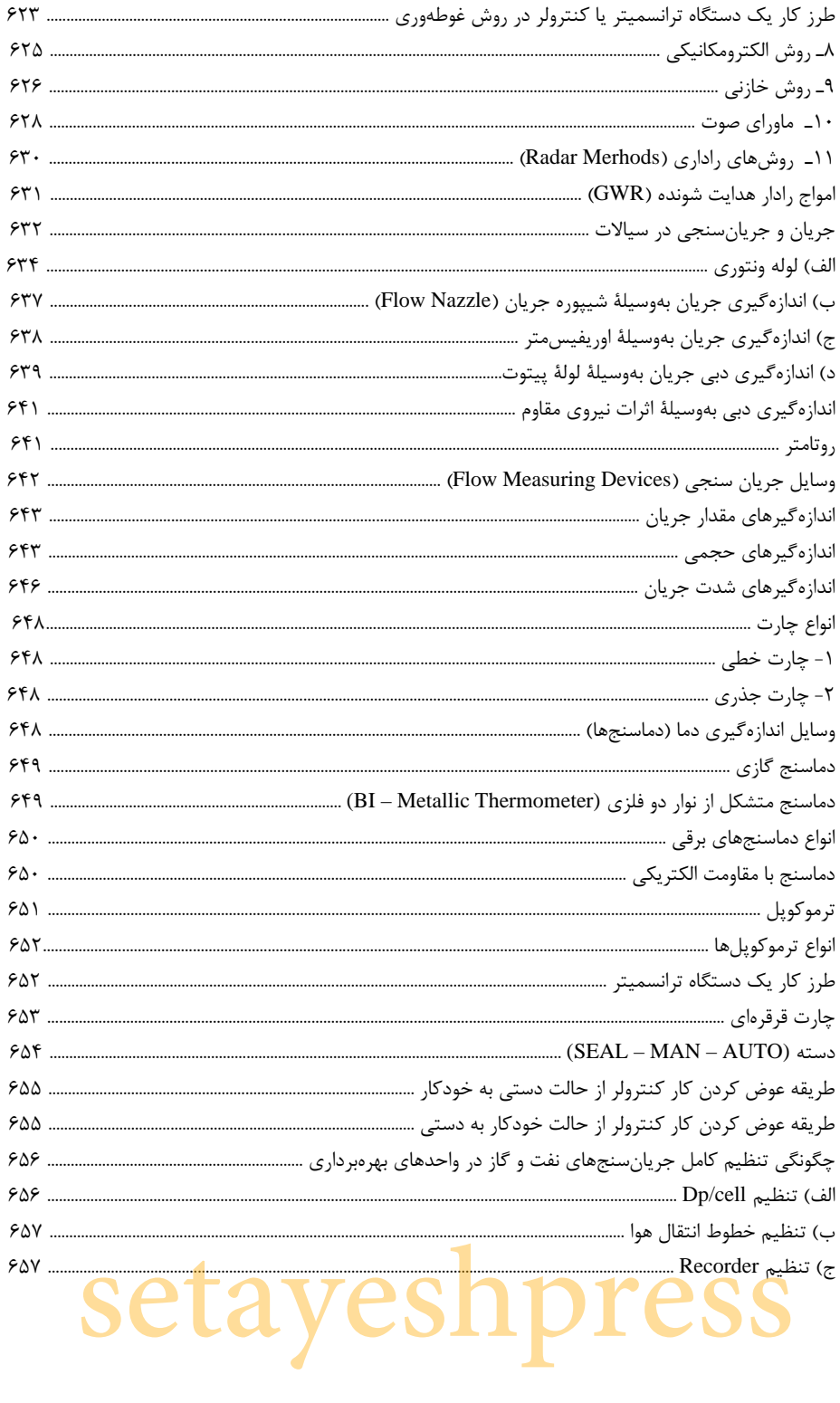

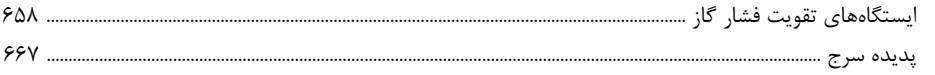

## *هه* فصل هفدهم: نمونهگیری سطحی و عمقی

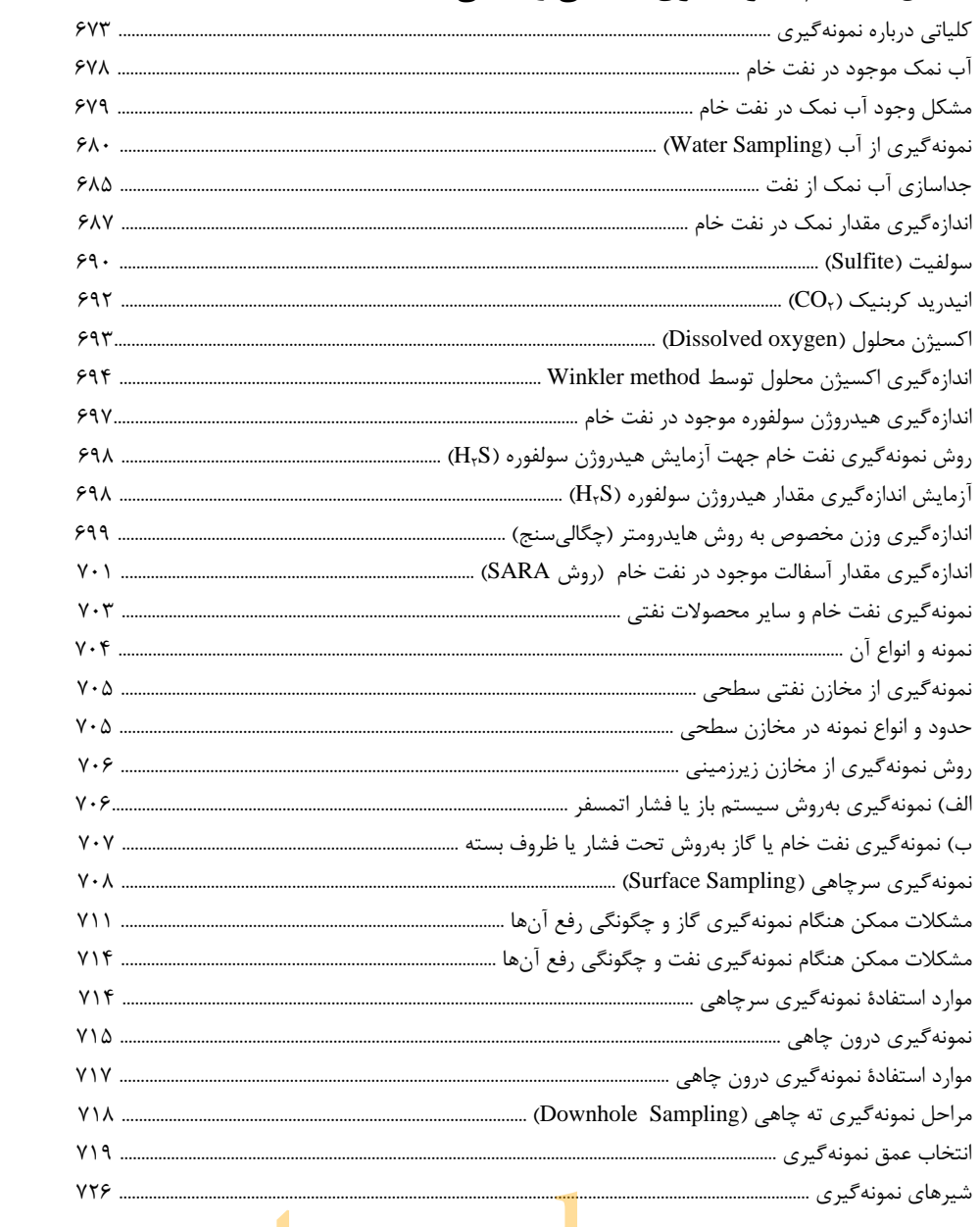

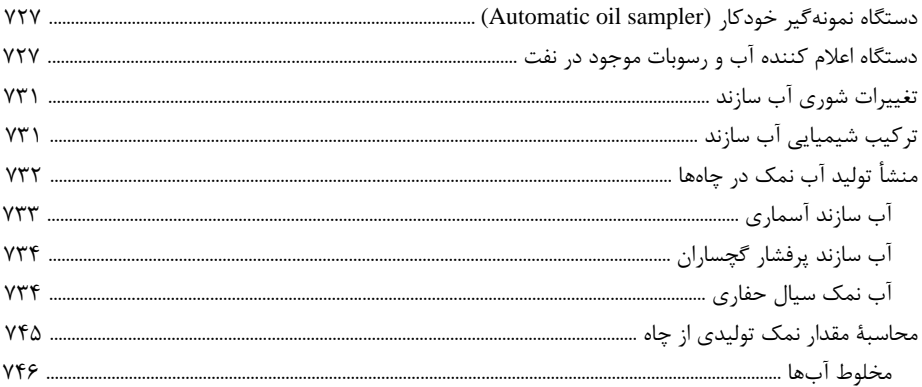

# *هه* فصل هیجدهم: دستگاه لوله مغزی سیار

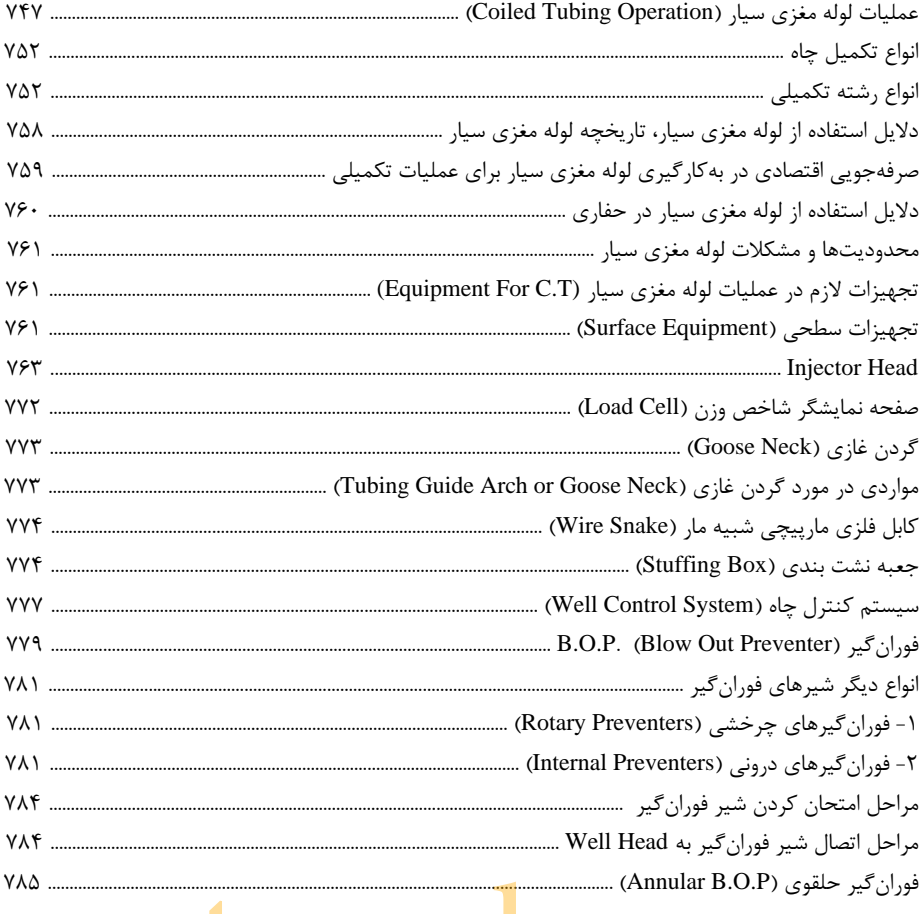

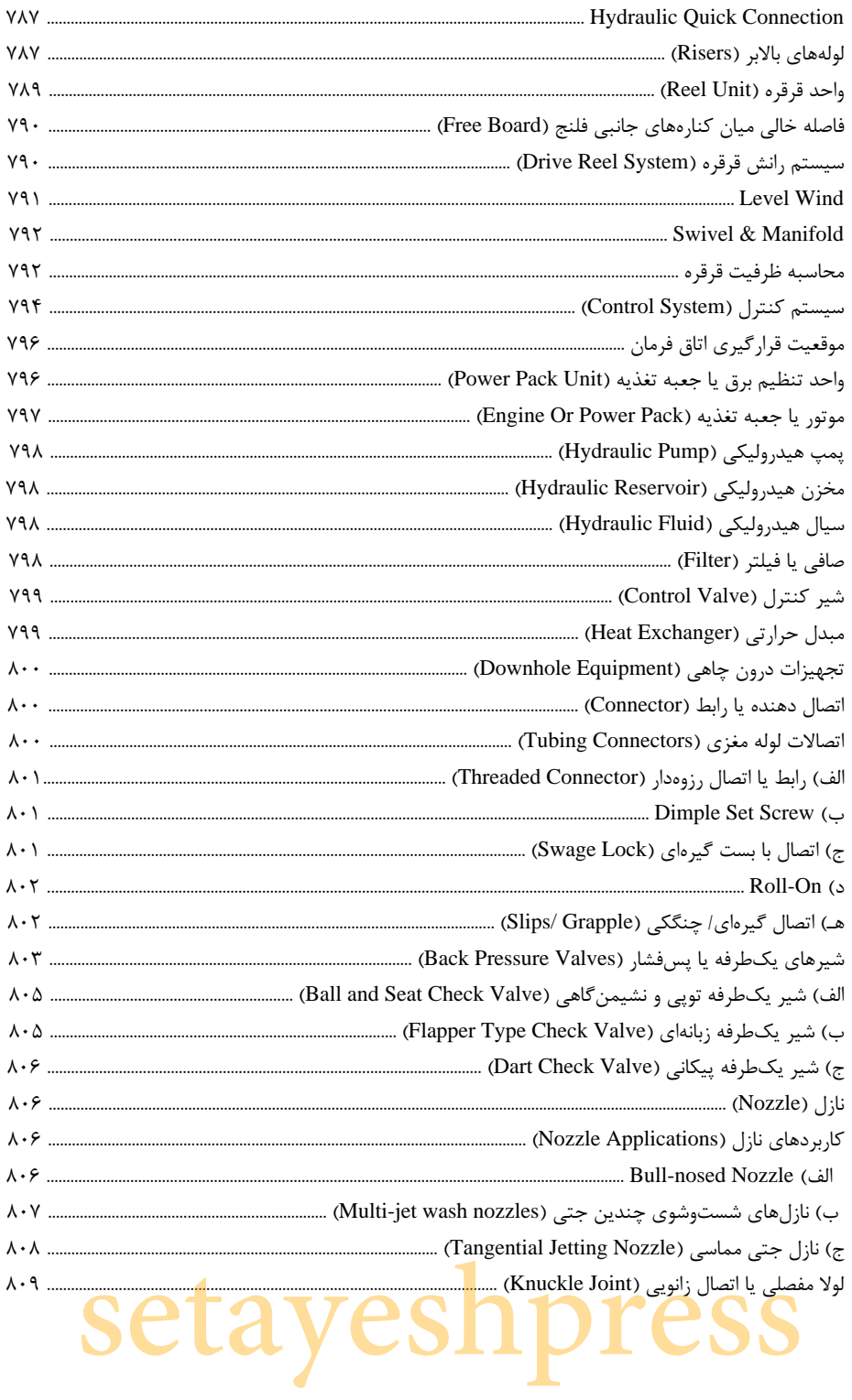

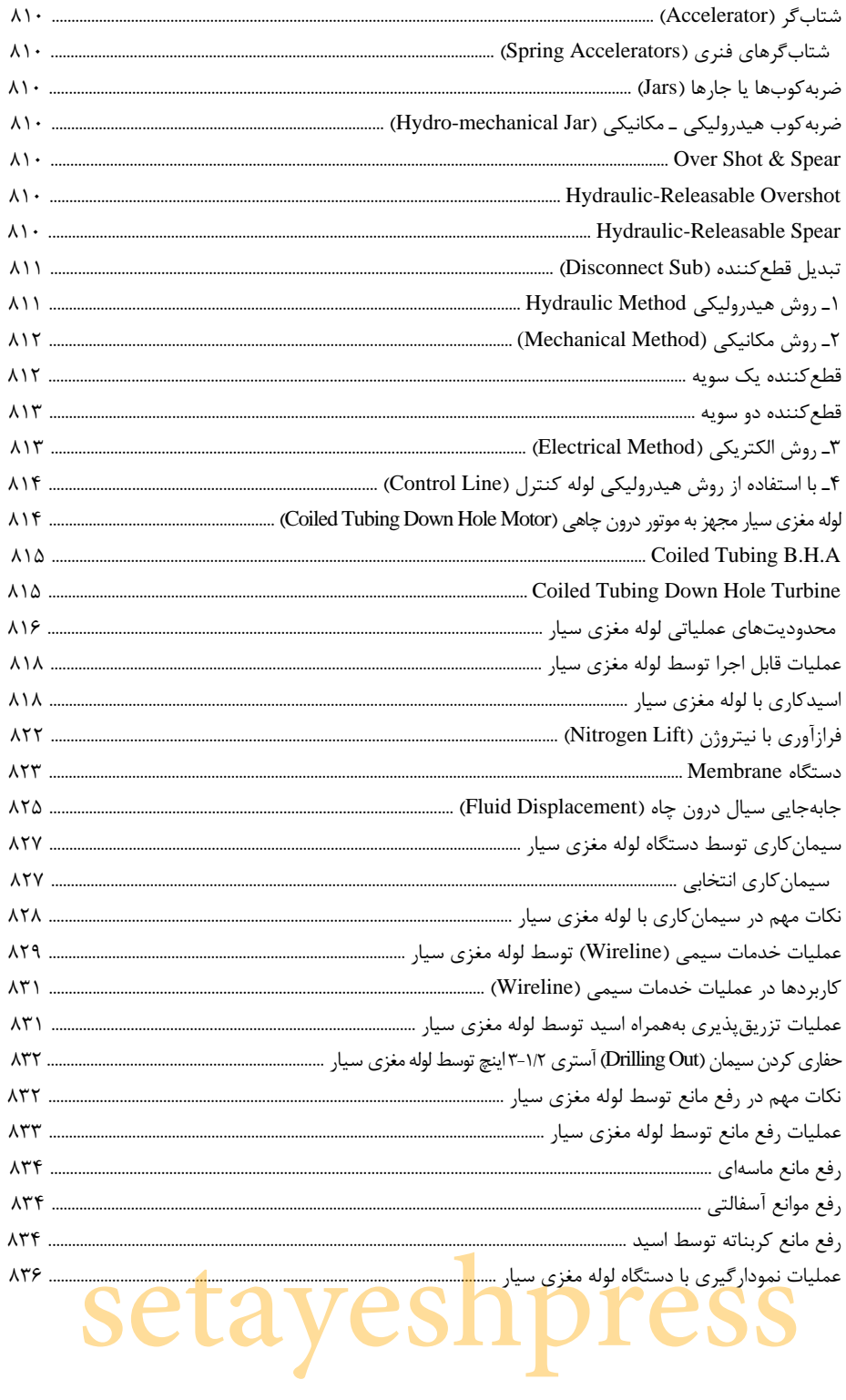

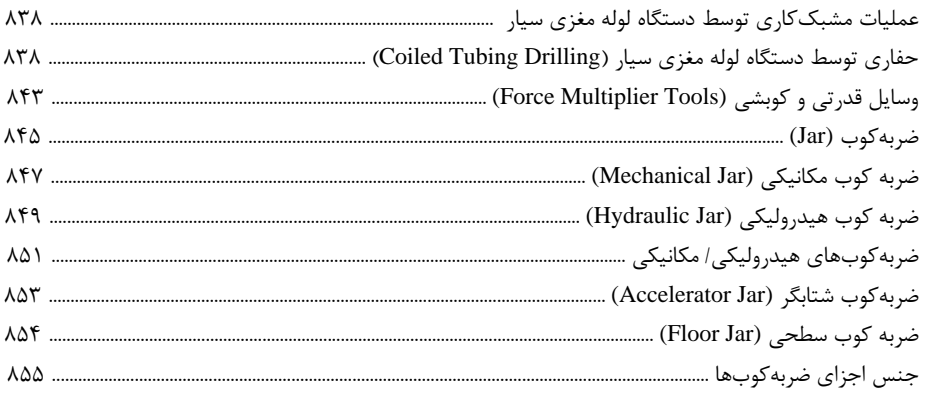

# 

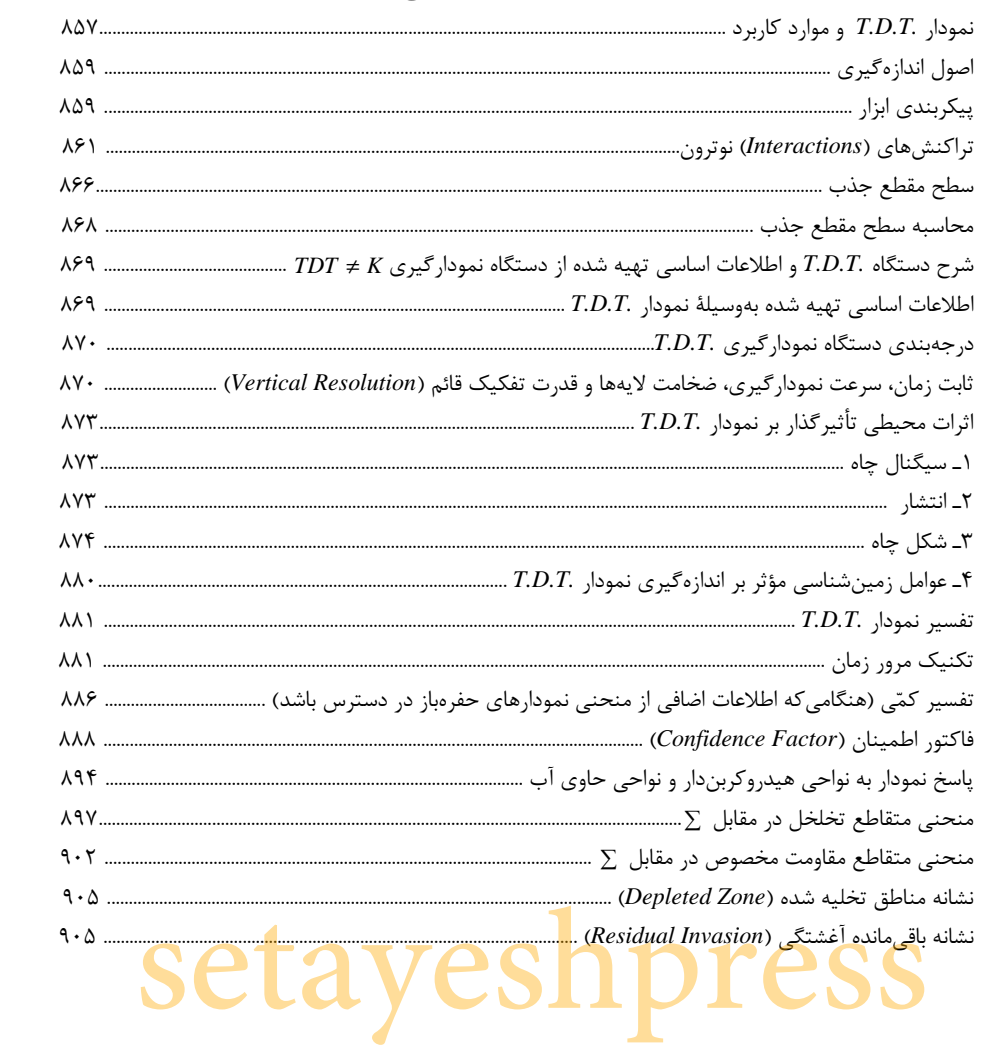

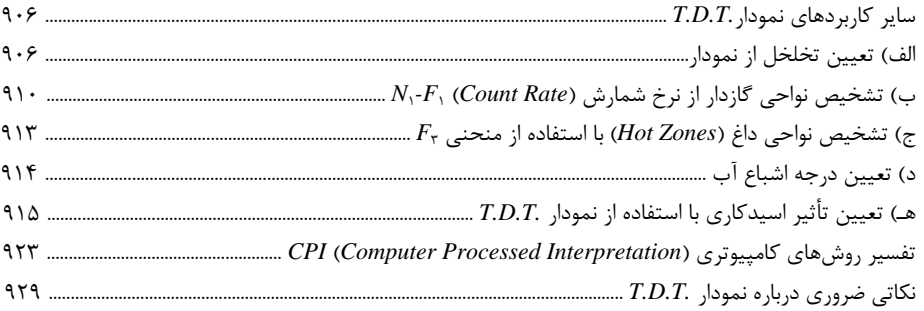

# ضمائم

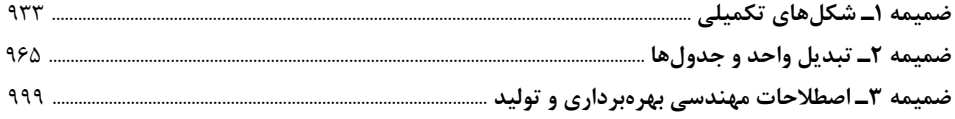

### فهرست جدولها

## *هه* فصل سیزدهم: ابزار نمودارنگار تولید

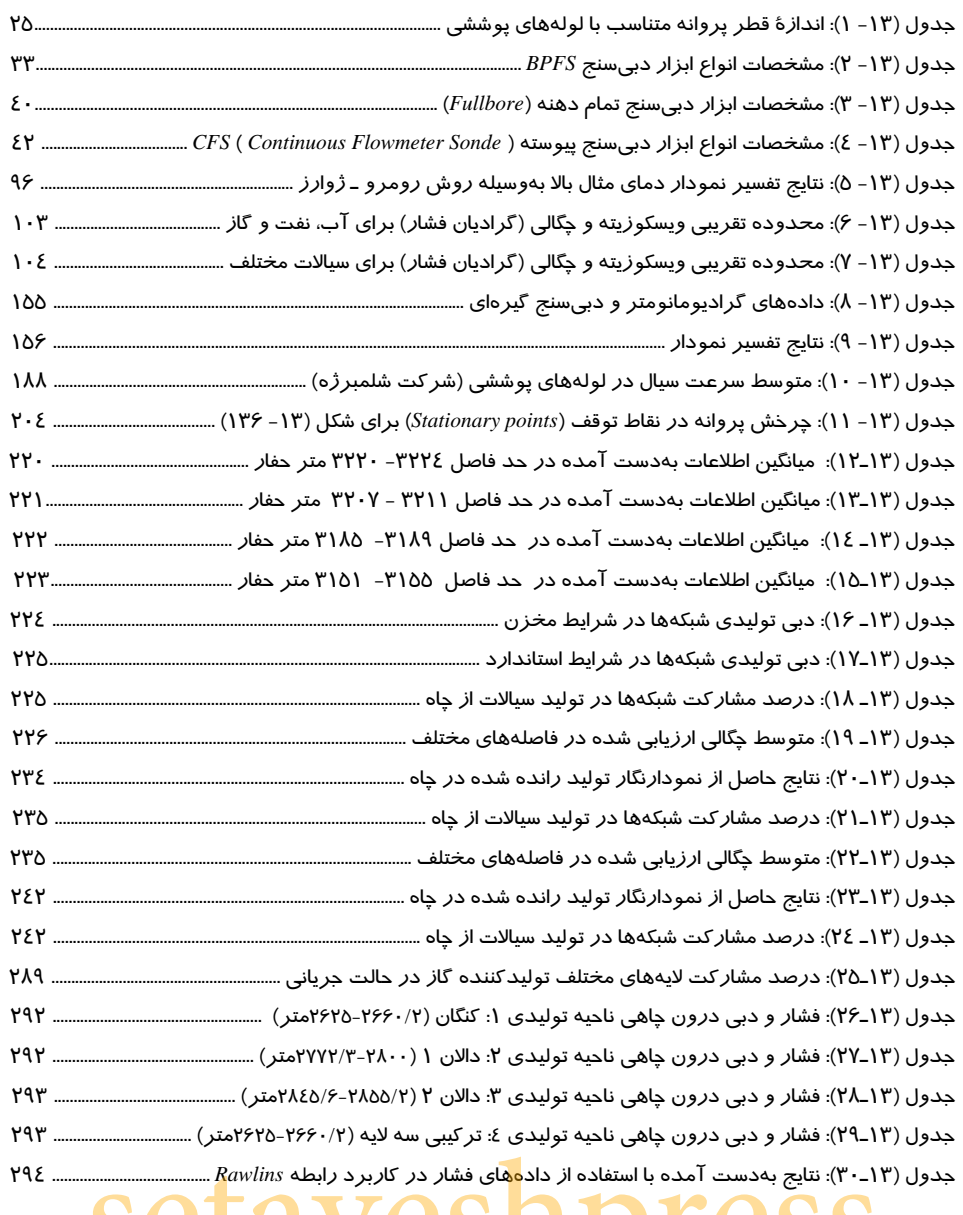

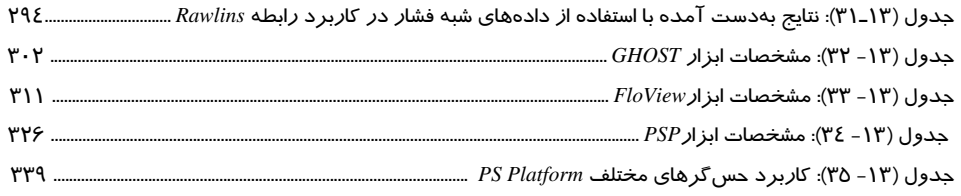

#### *ها* فصل چهاردهم: مشکلات تولید

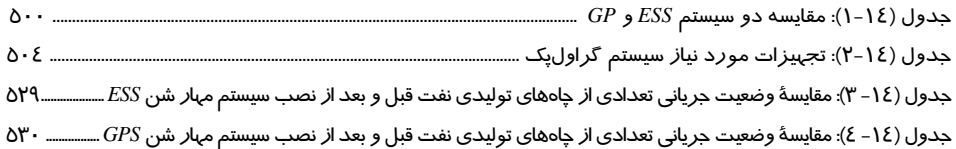

#### *ها* فصل يانزدهم: طراحي صفحهٔ جريانسنج

#### م فصل شانزدهم: ابزار دقیق، سیستمهای تقلیل فشار و ایستگاههای تقویت فشار گاز **بال**

#### *هه* فصل هیجدهم: دستگاه لوله مغزی سیار

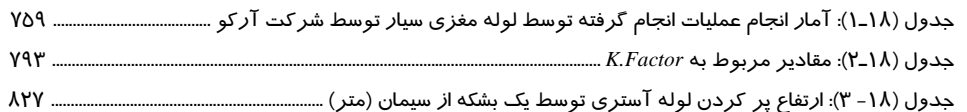

#### هه فصل نوزدهم:تفسير نمودار اضمحلال حرارتي نوترون

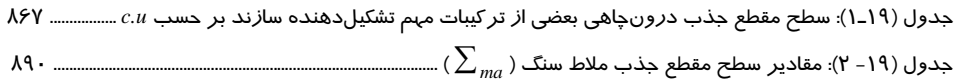

# فهرست شكلها

# *هه* فصل سیزدهم: ابزار نمودار نگار تولید

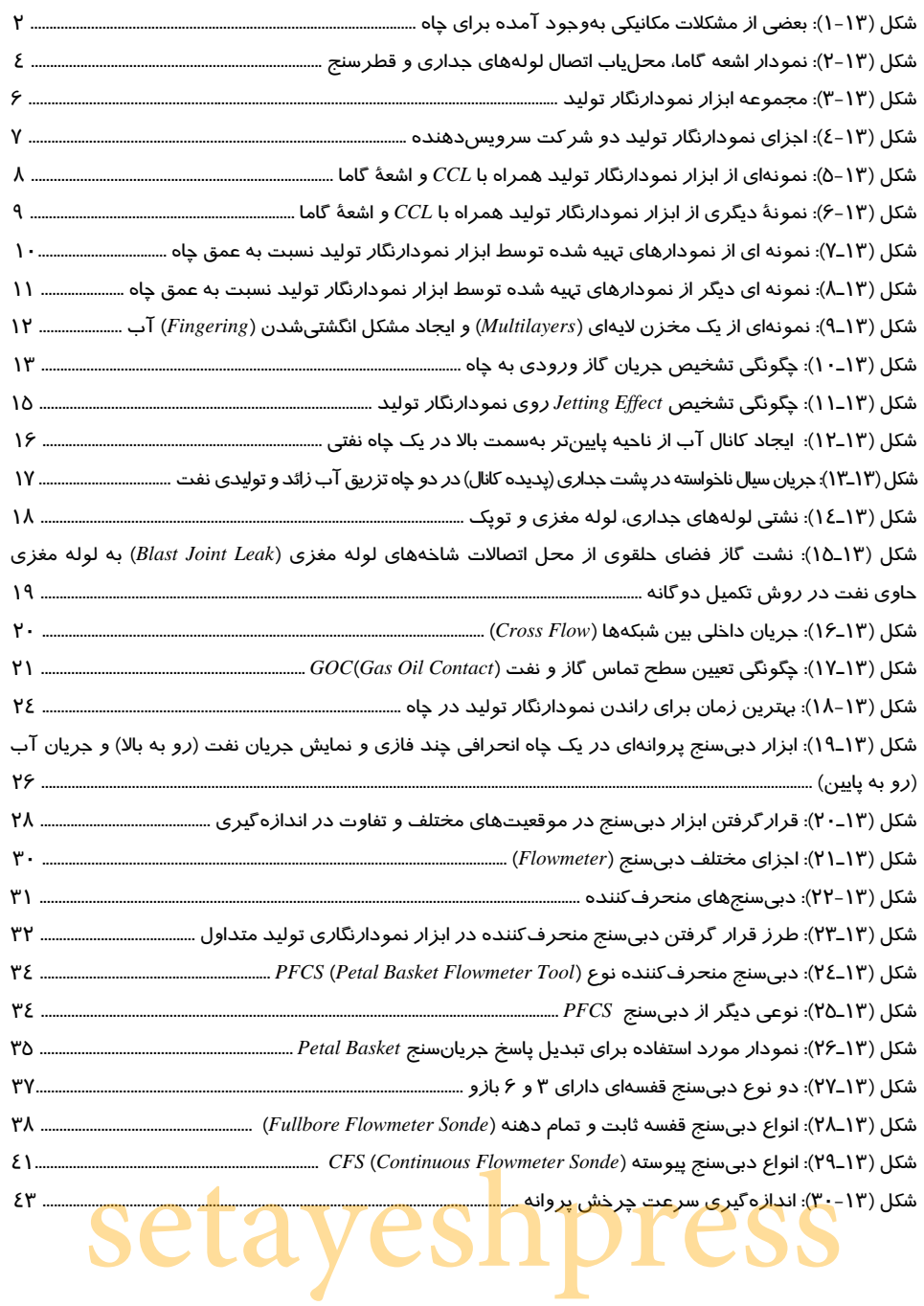

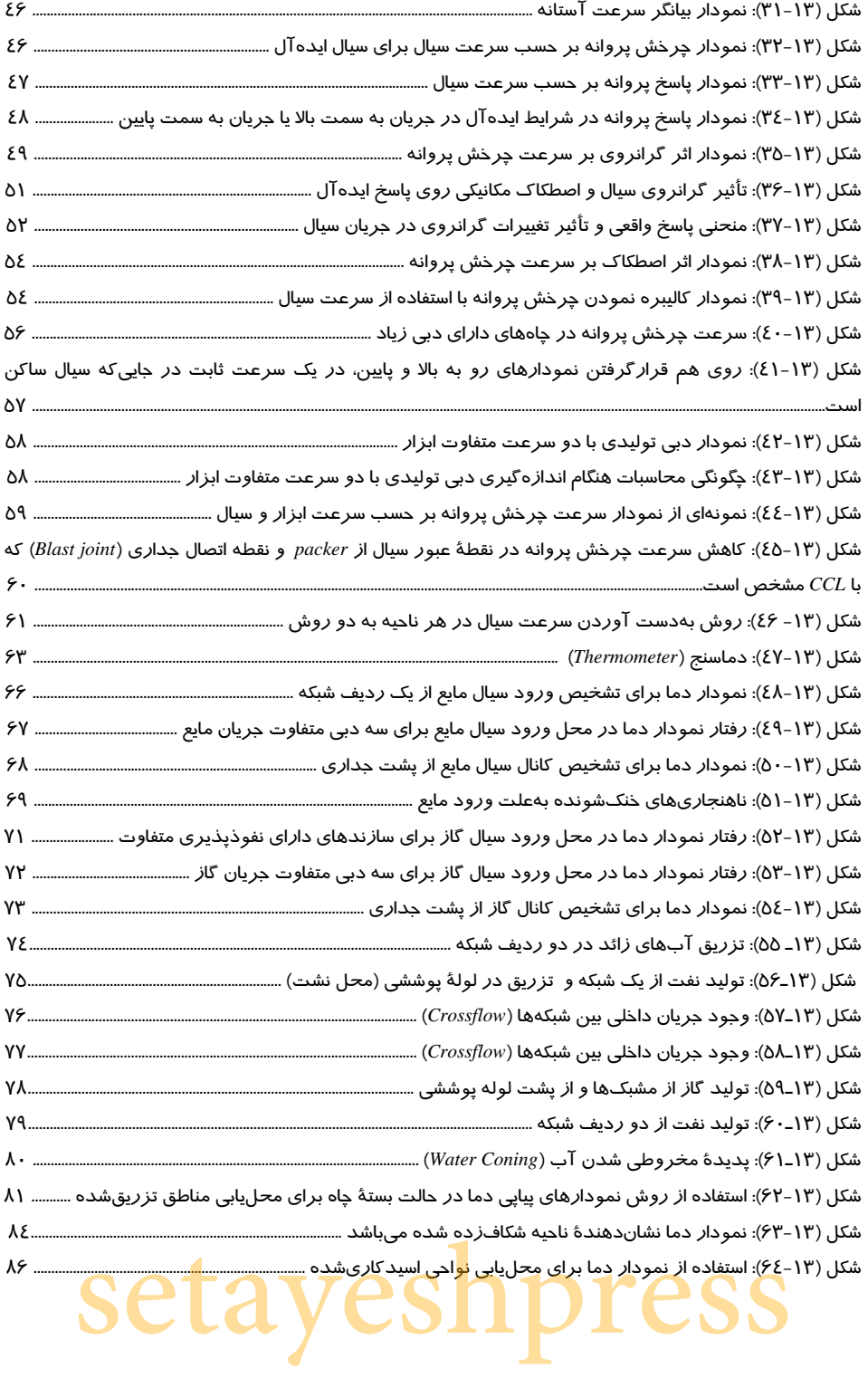

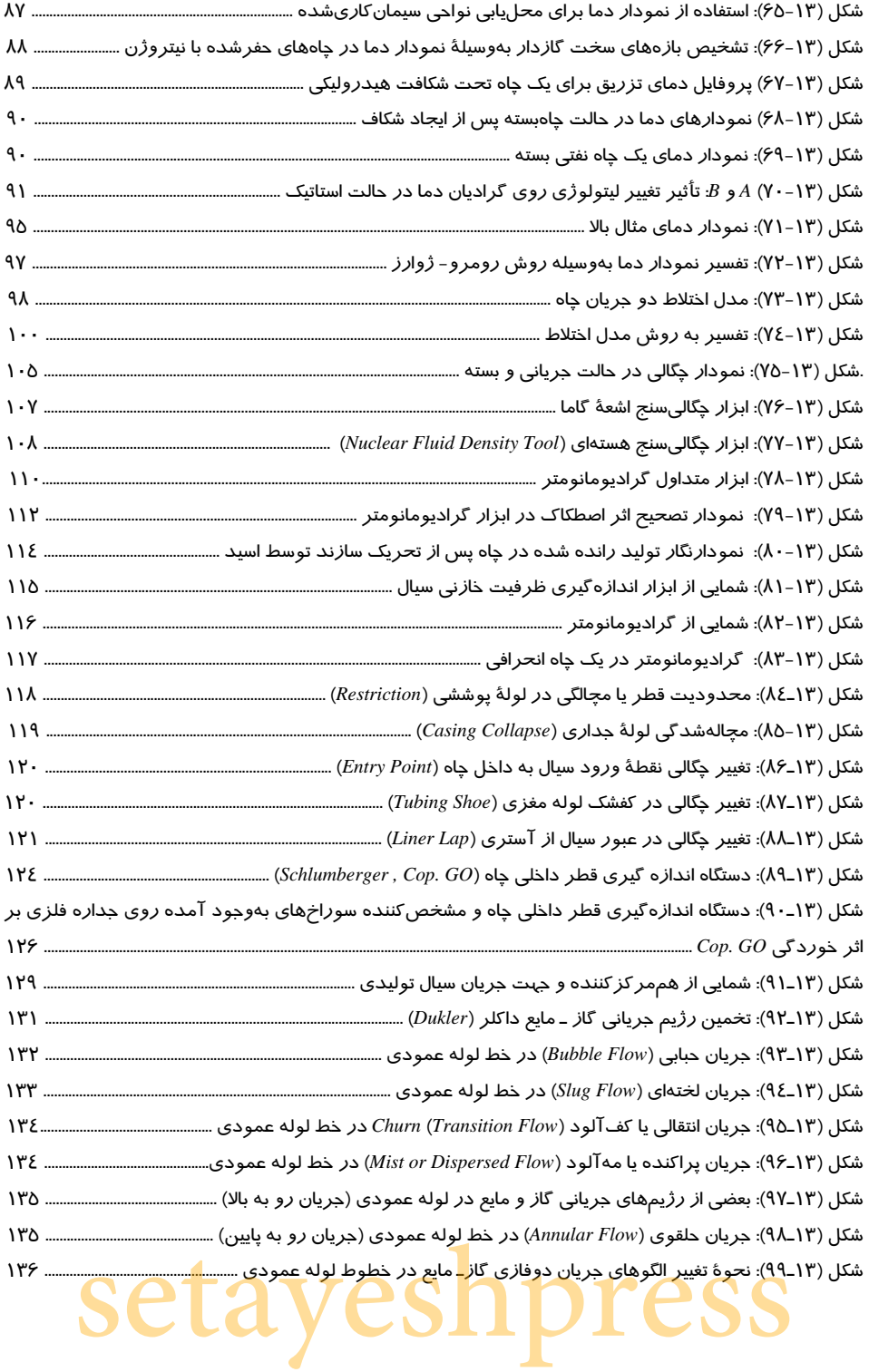

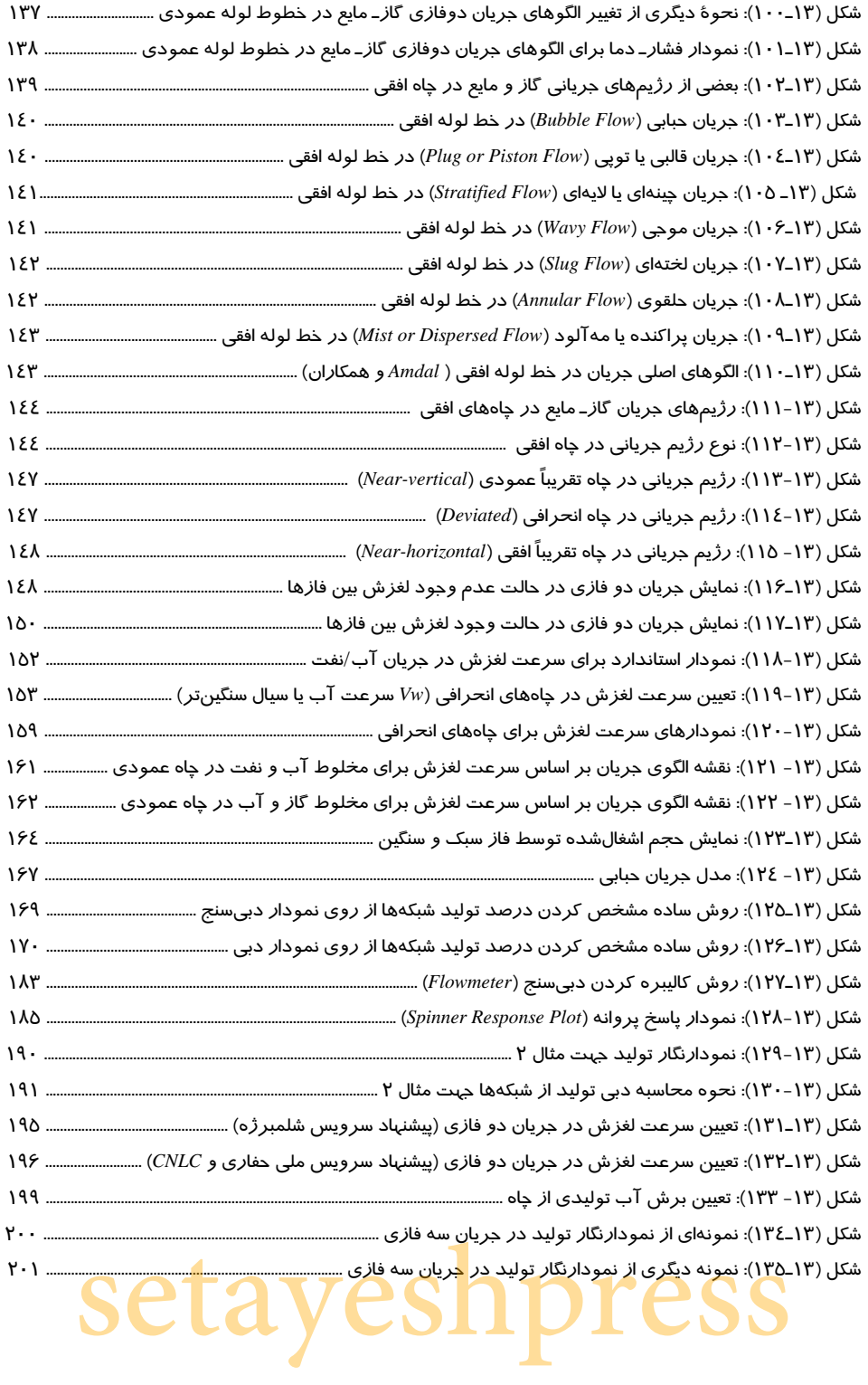

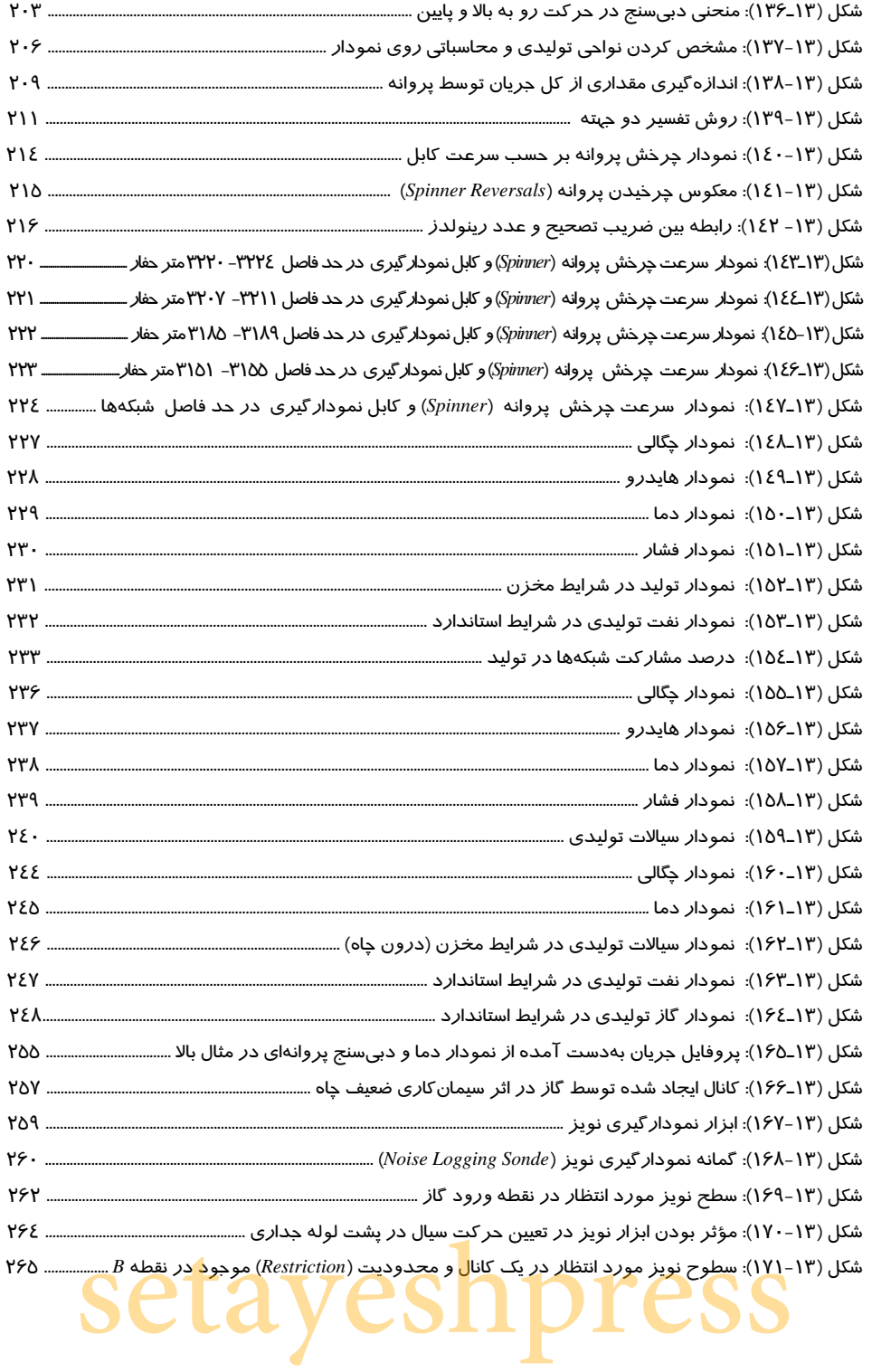

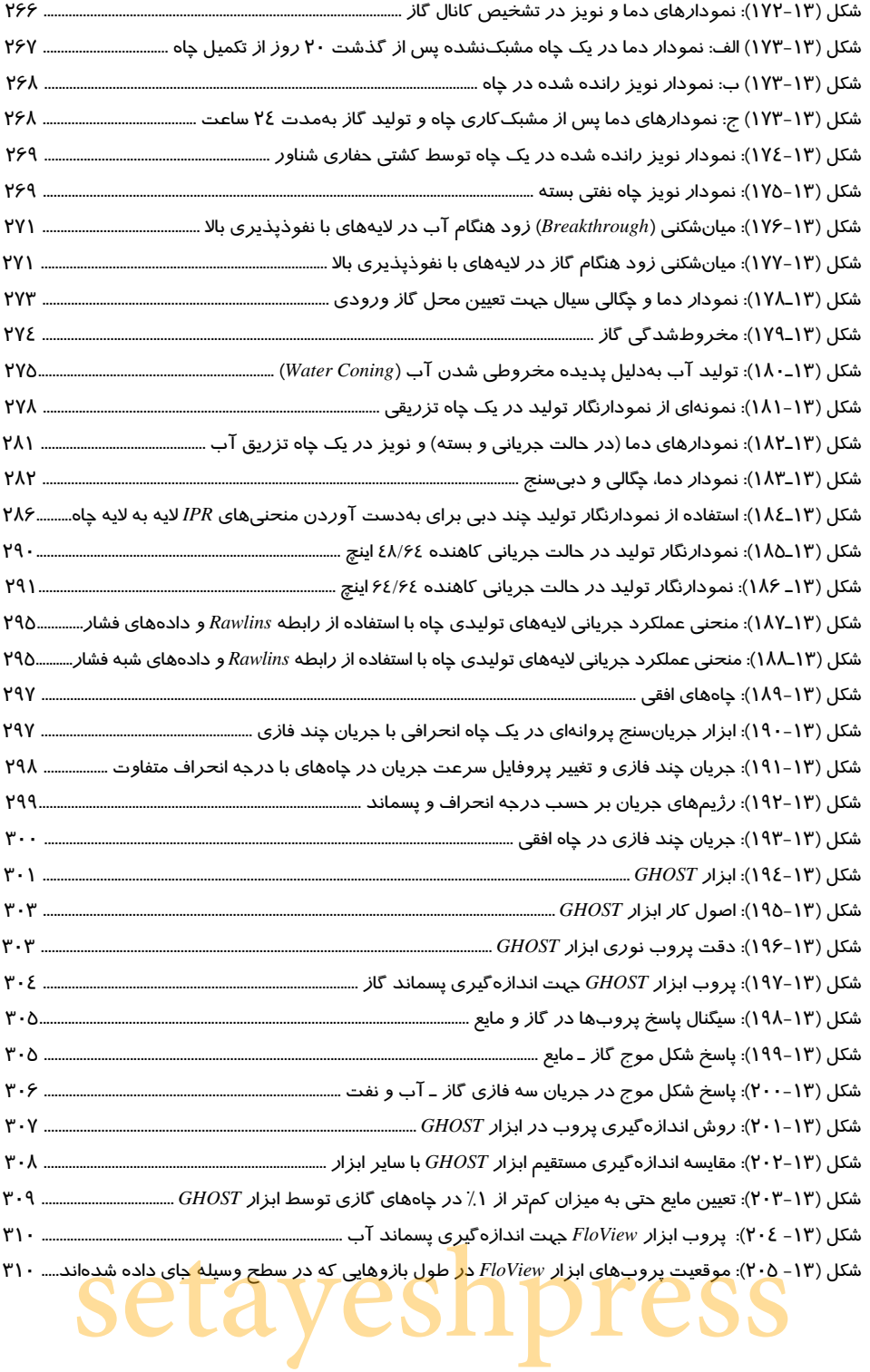

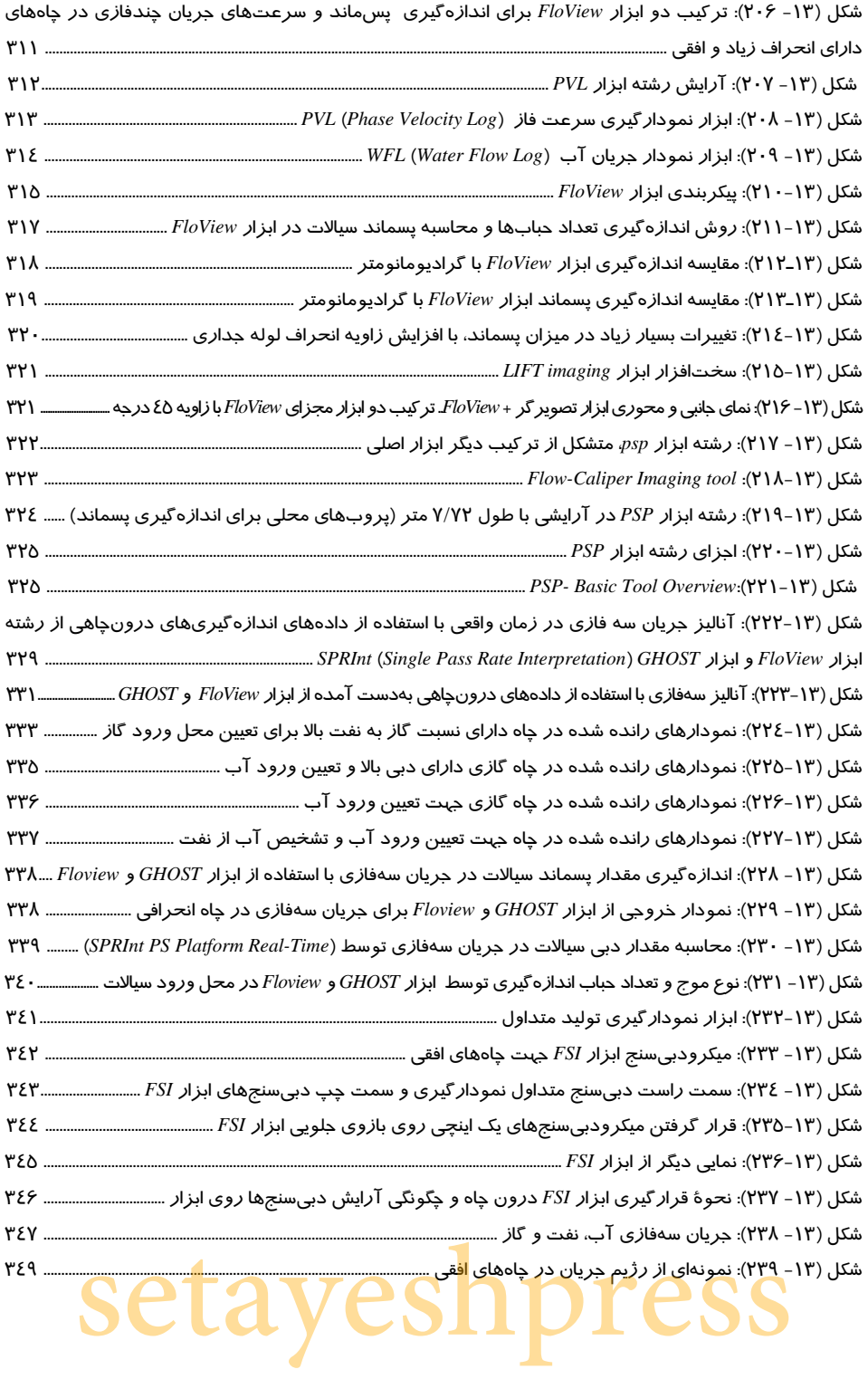

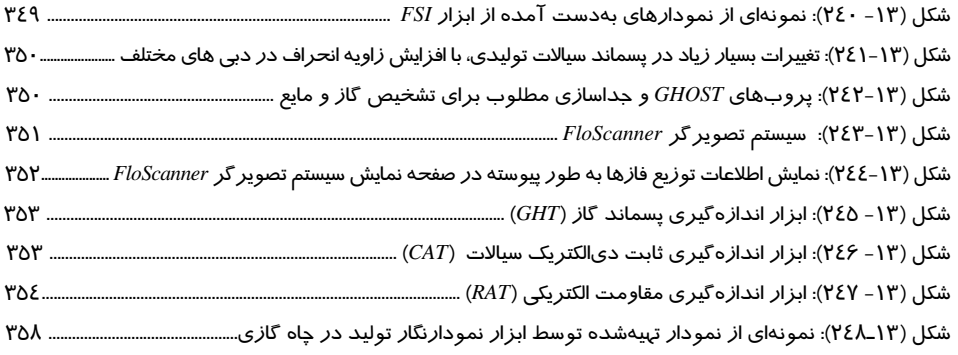

#### م فصل چهاردهم: مشکلات تولید **کل**ید

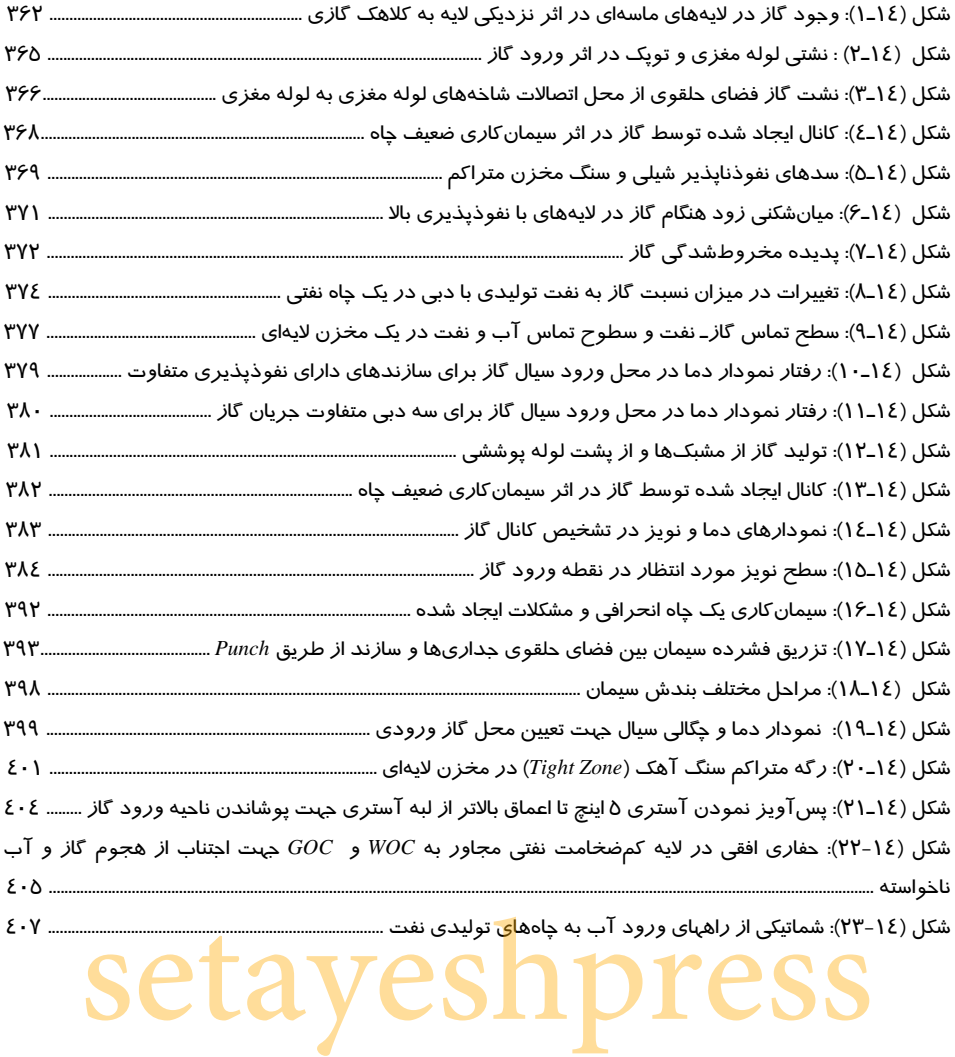

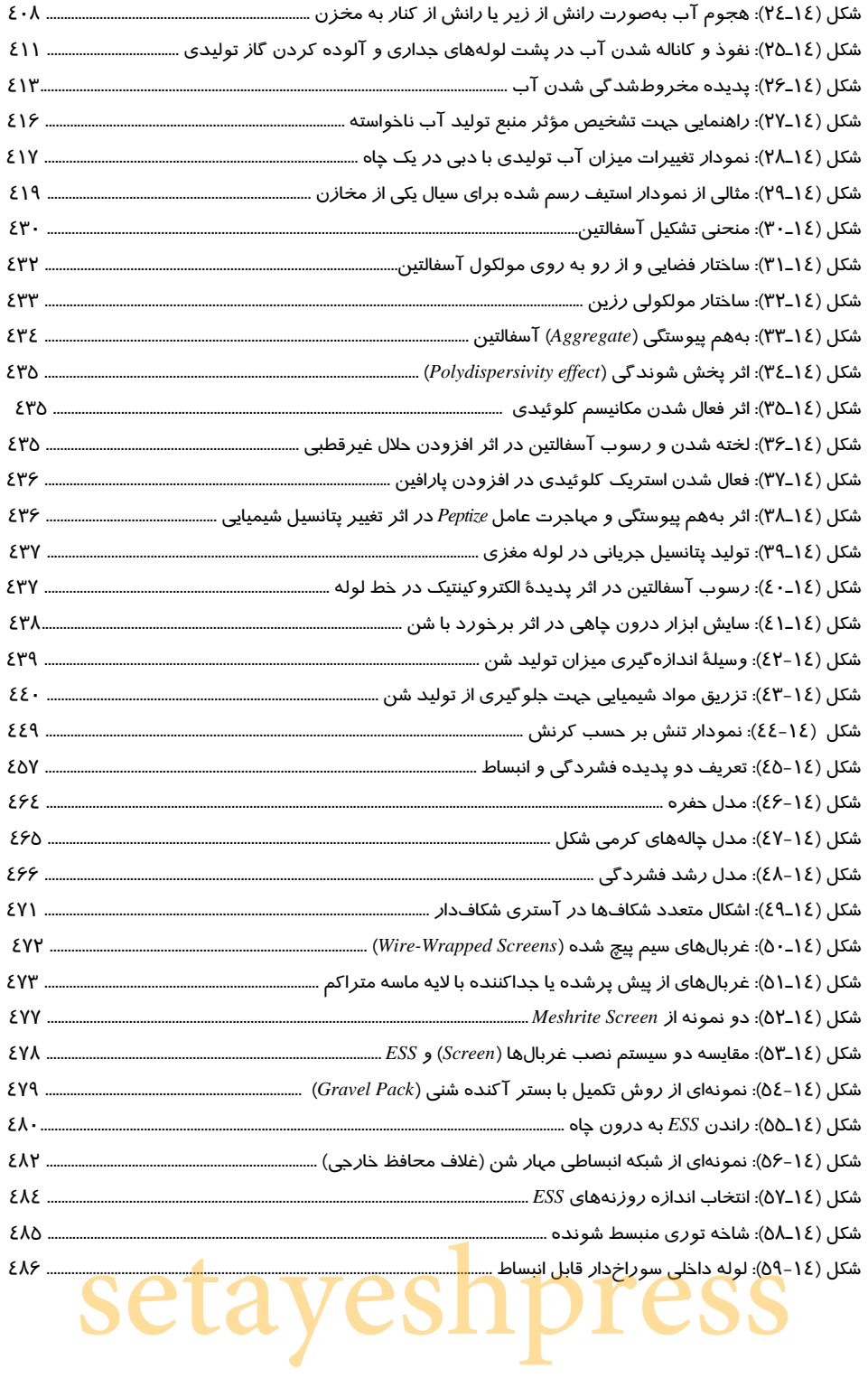

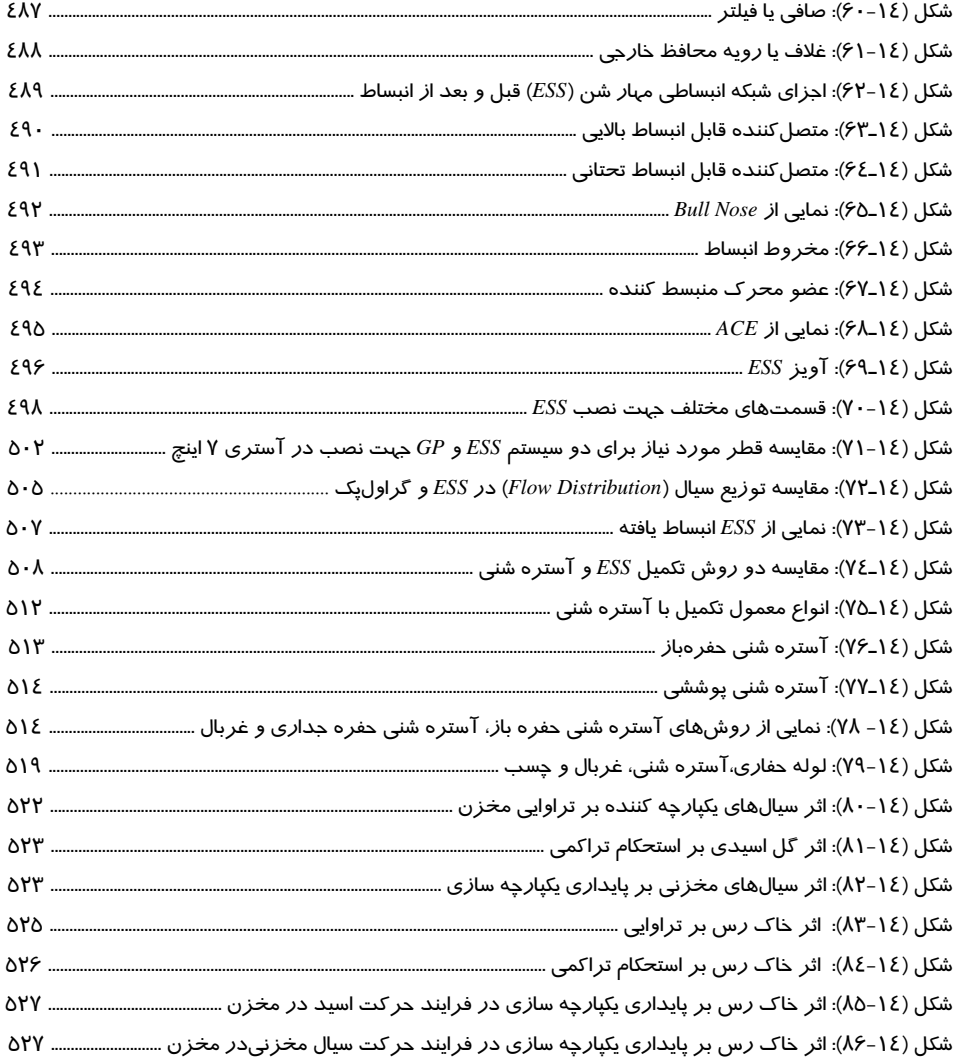

#### *هه*فصل پانزدهم: طراحی صفحهٔ جریانسنج

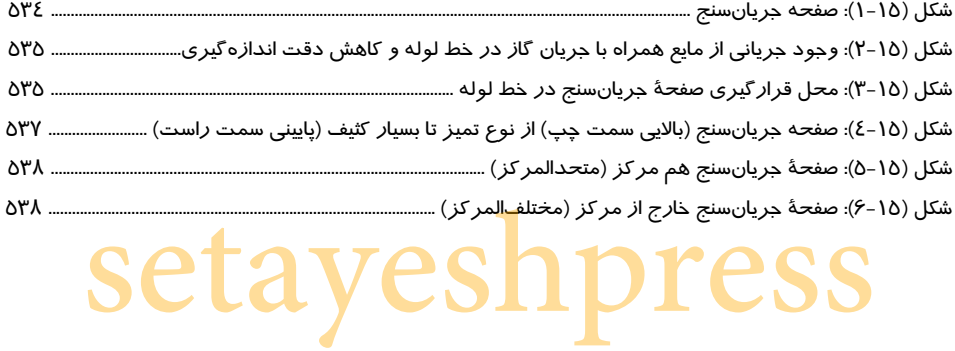

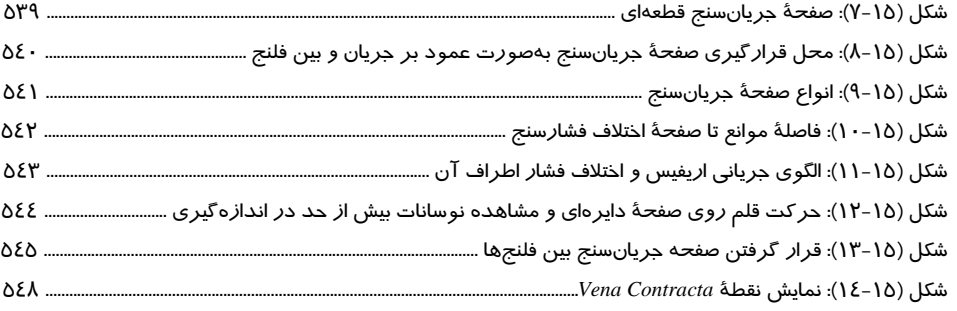

# *هم فص*ل شانزدهم ابزار دقیق، سیستمهای تقلیل فشار و ایستگاههای تقویت فشار گاز

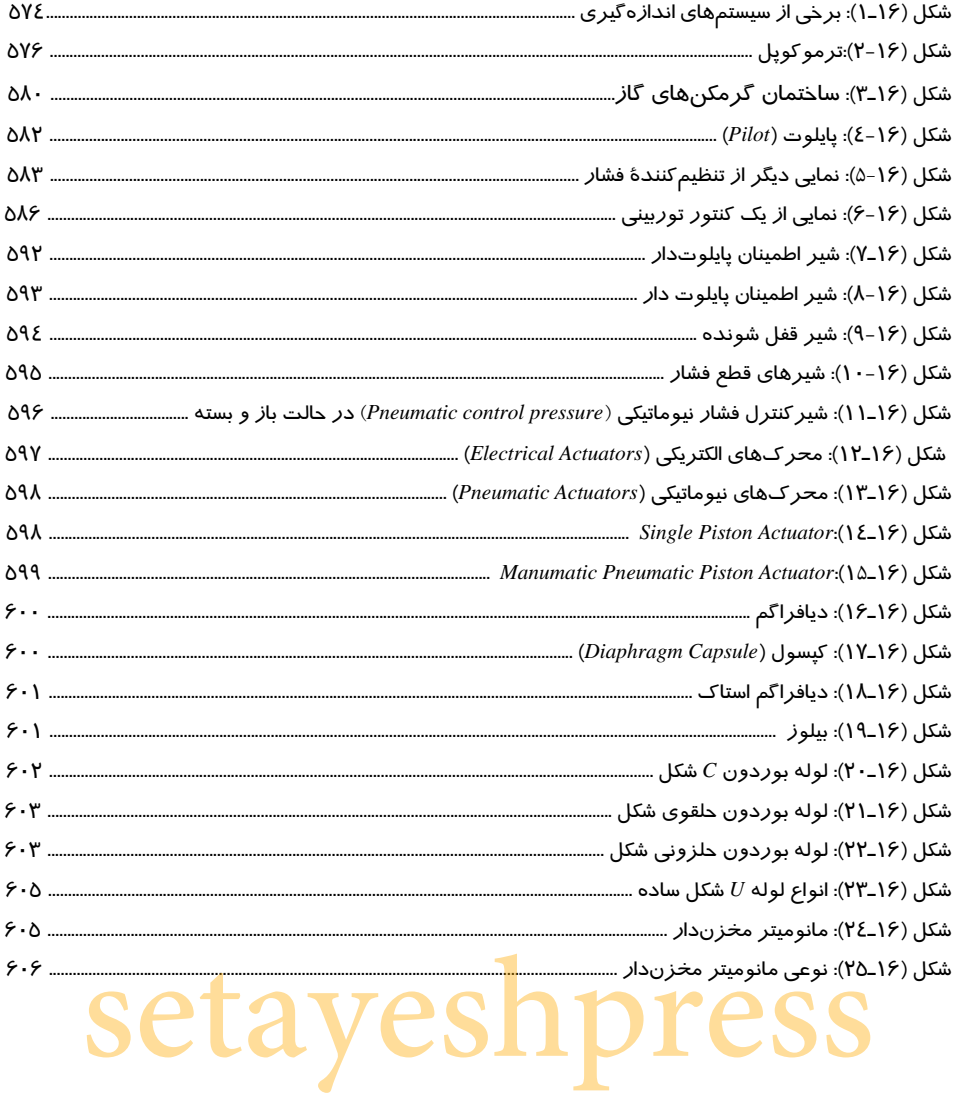

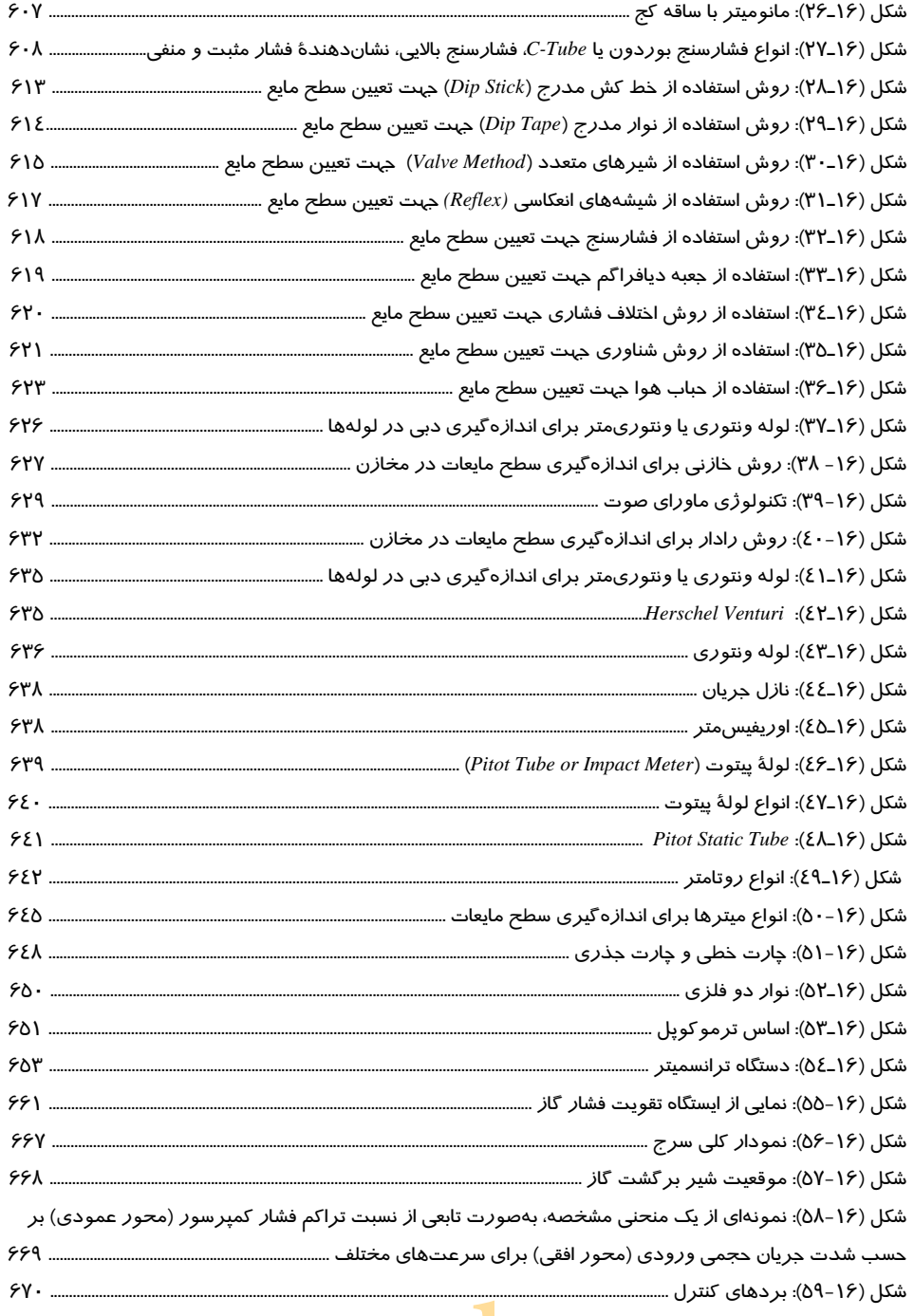

# *هه* فصل هفدهم: نمونهگیری سطحی و عمقی

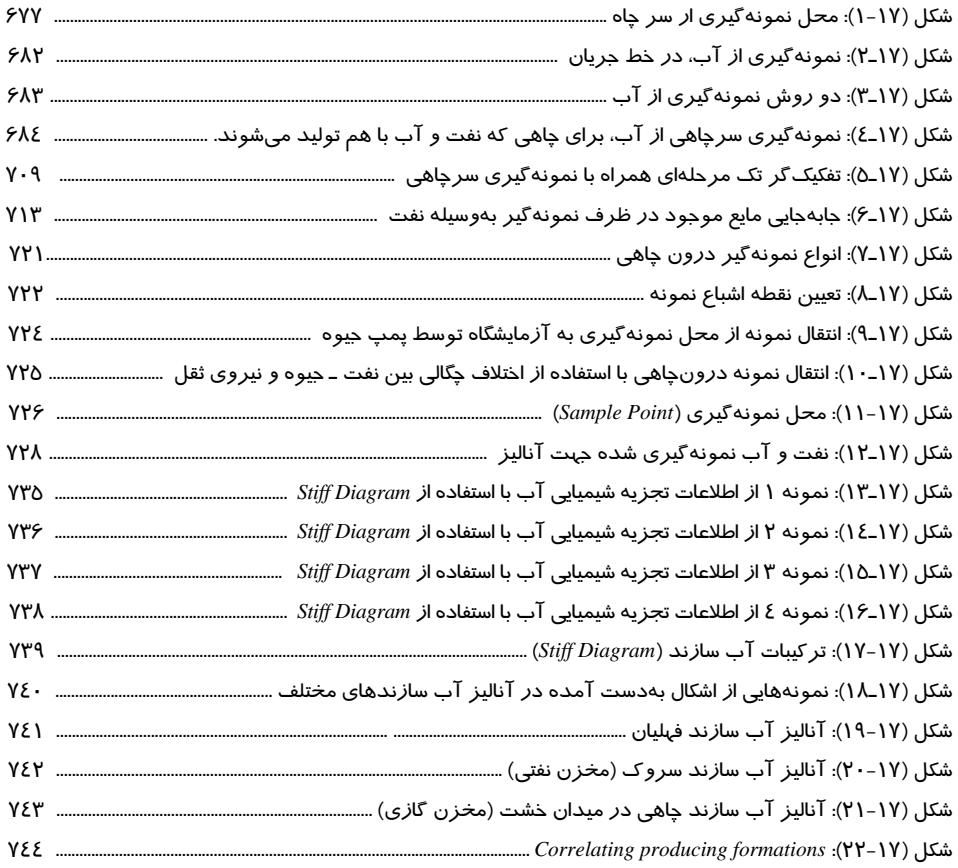

#### *هه* فصل هیجدهم:دستگاه لوله مغزی سیار

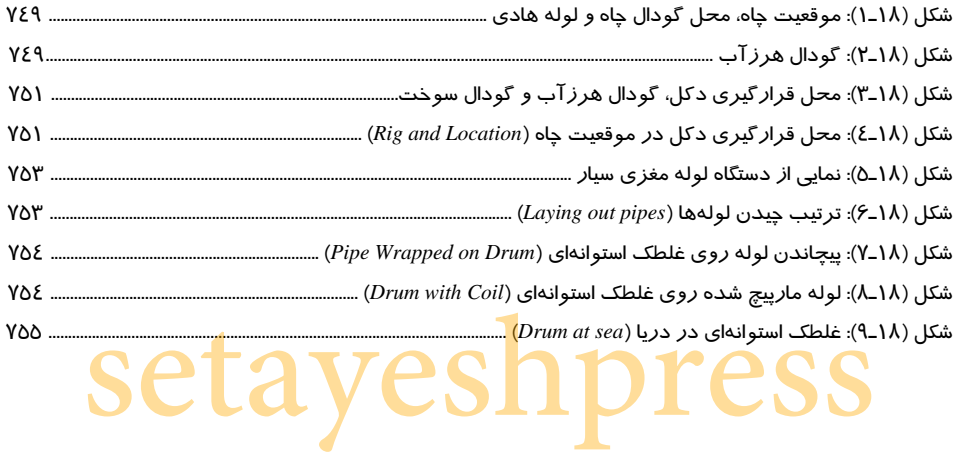

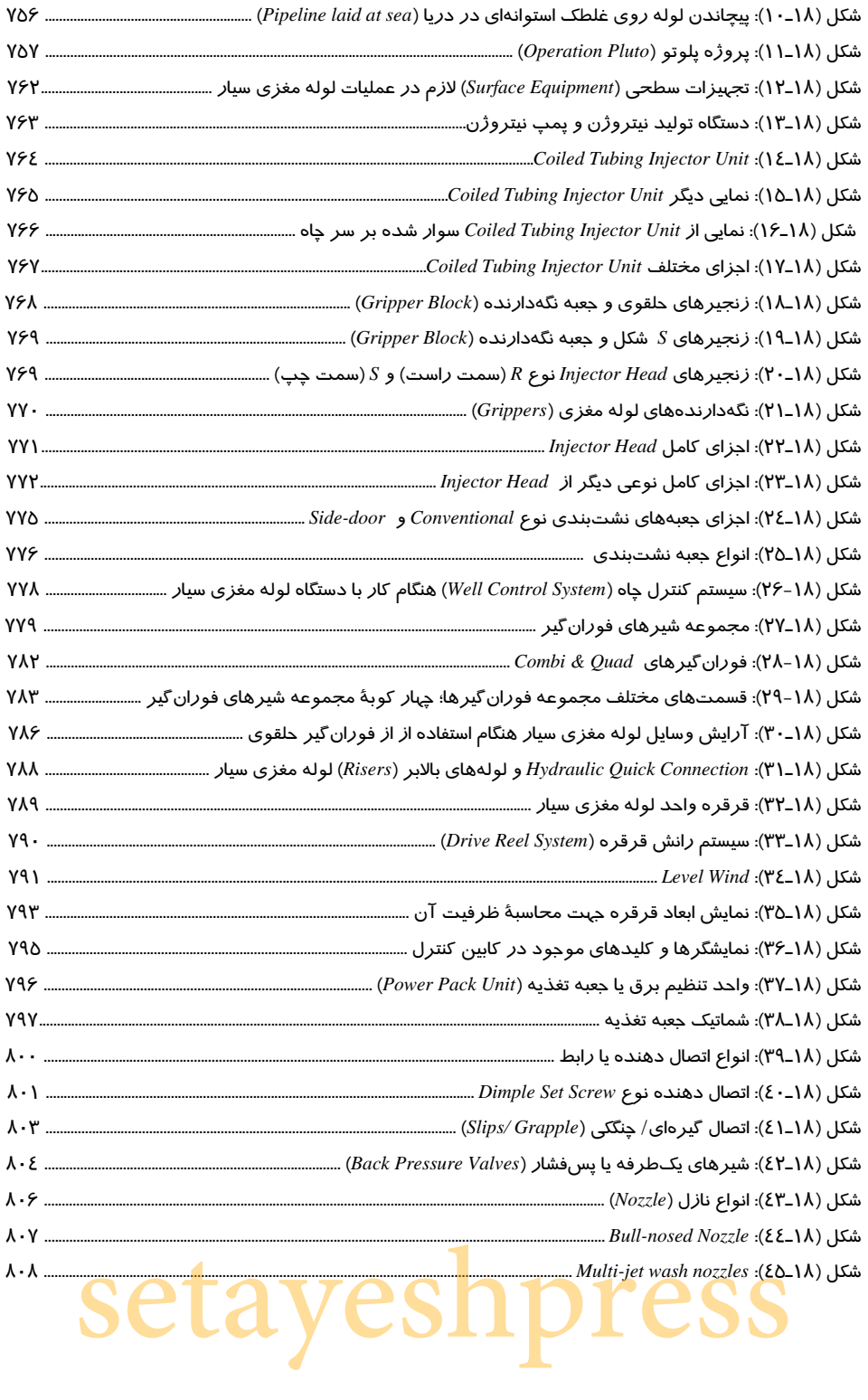

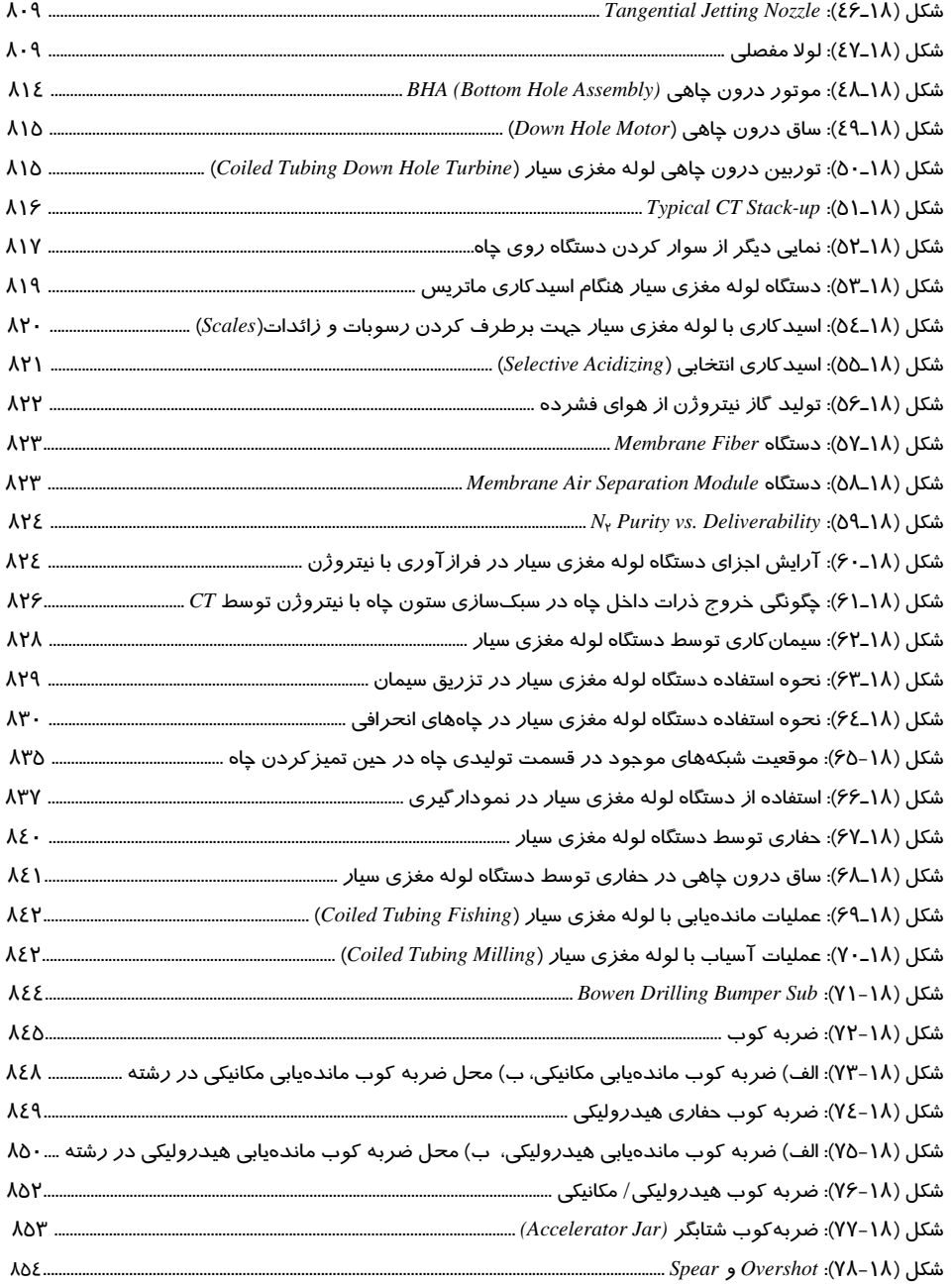

## م فصل نوزدهم:تفسیر نمودار اضمحلال حرارتی نوترون »

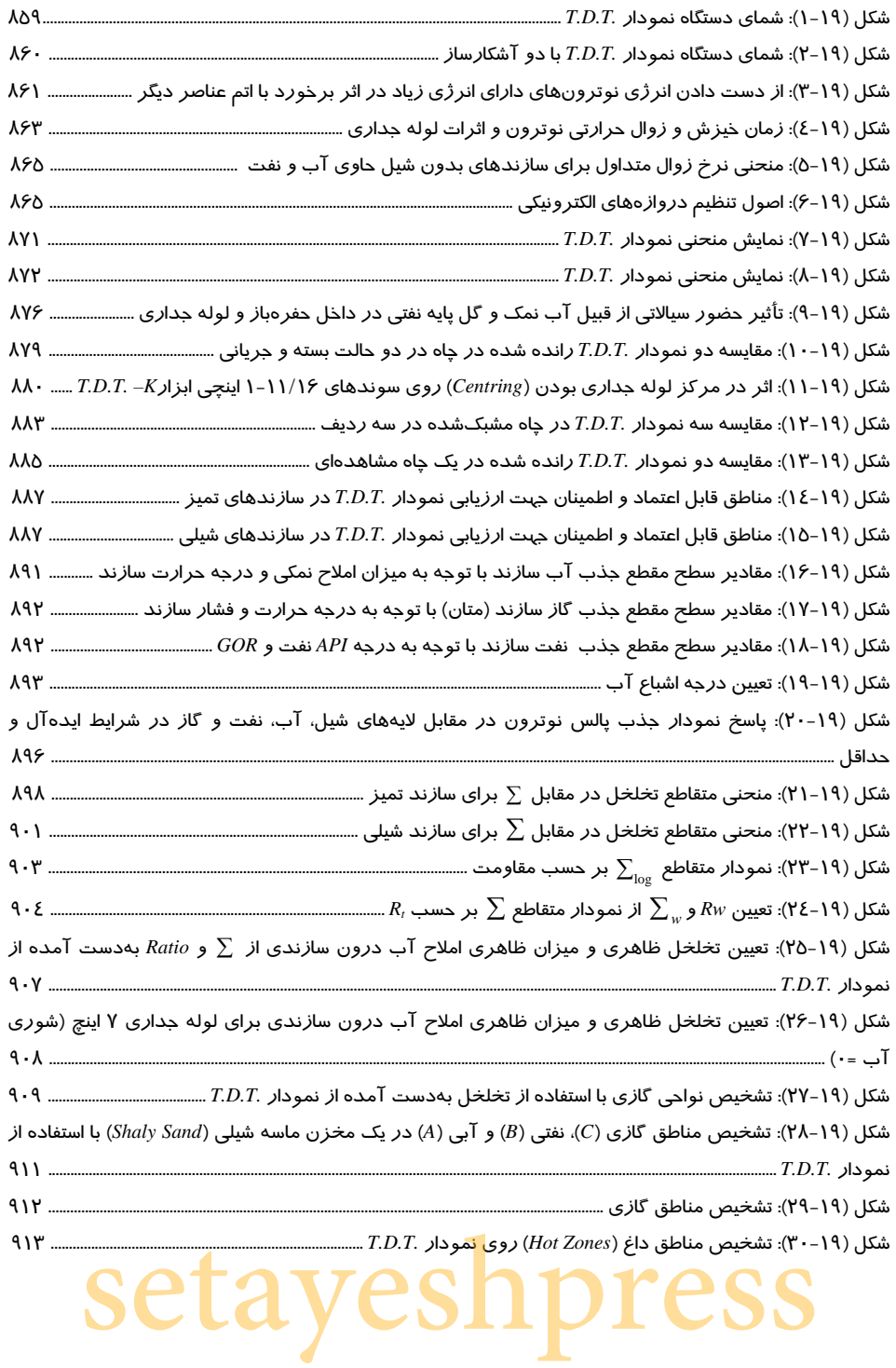

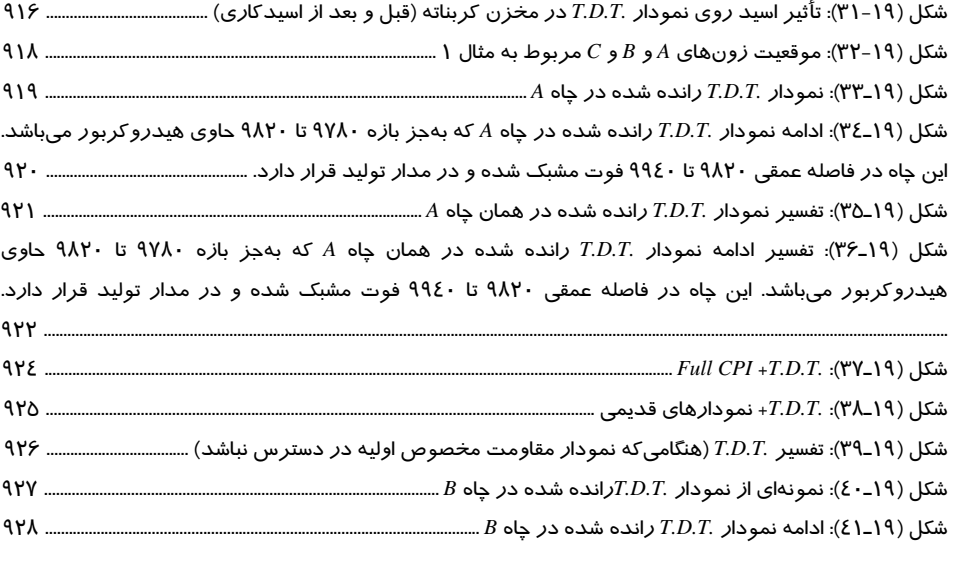